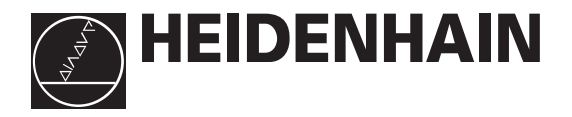

# Benutzer-Handbuch

# **IK 320**  VMEbus-Zählerkarte

# **Gültigkeit**

Dieses Handbuch gilt für die IK 320 ab Software-Version

246 118-08

# Inhaltsübersicht

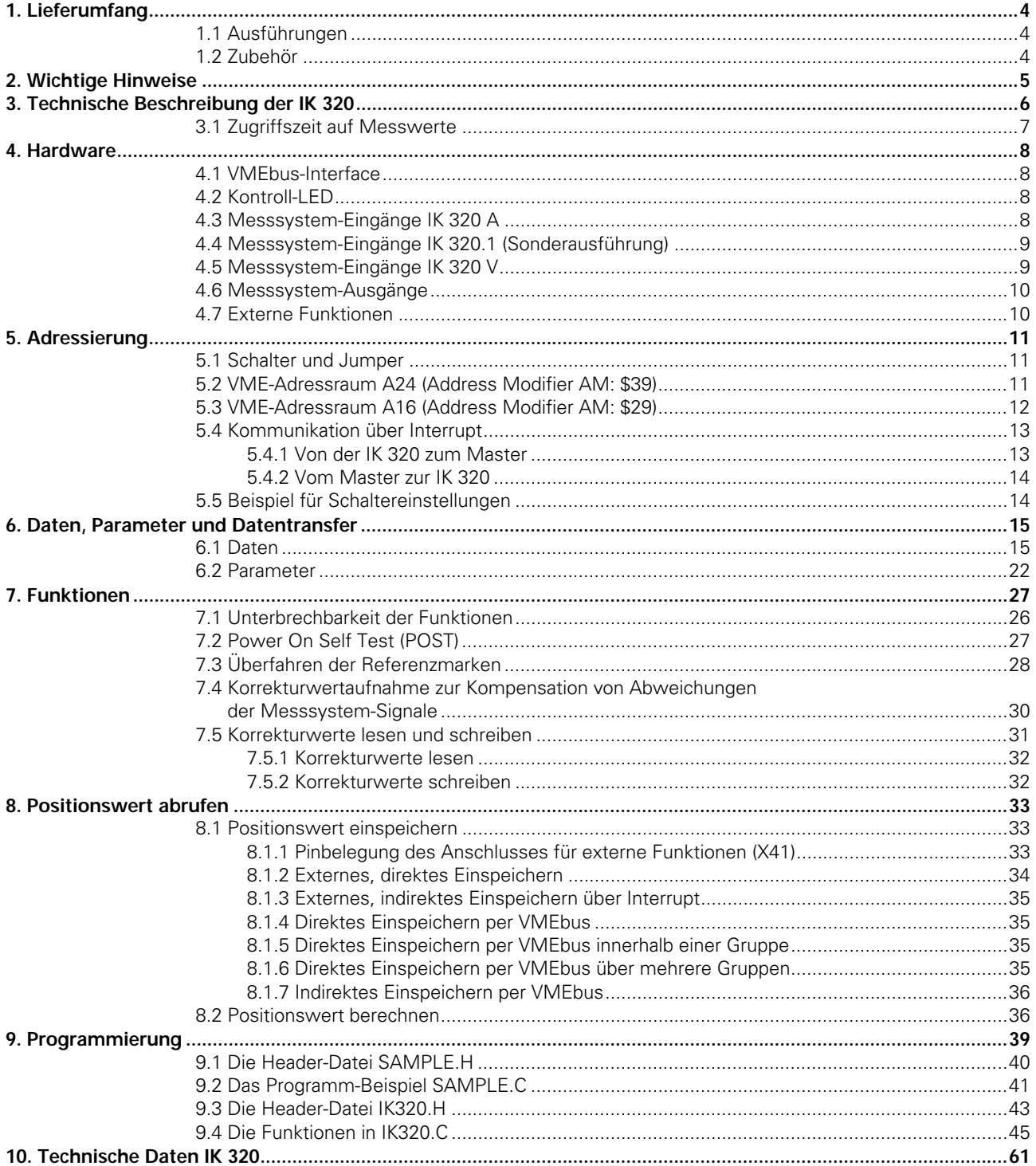

# **1. Lieferumfang**

VMEbus-Zählerkarte IK 320, Treiber-Software und Benutzer-Handbuch

# **1.1 Ausführungen**

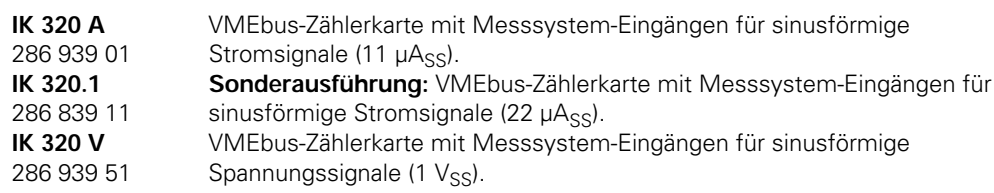

# **1.2 Zubehör**

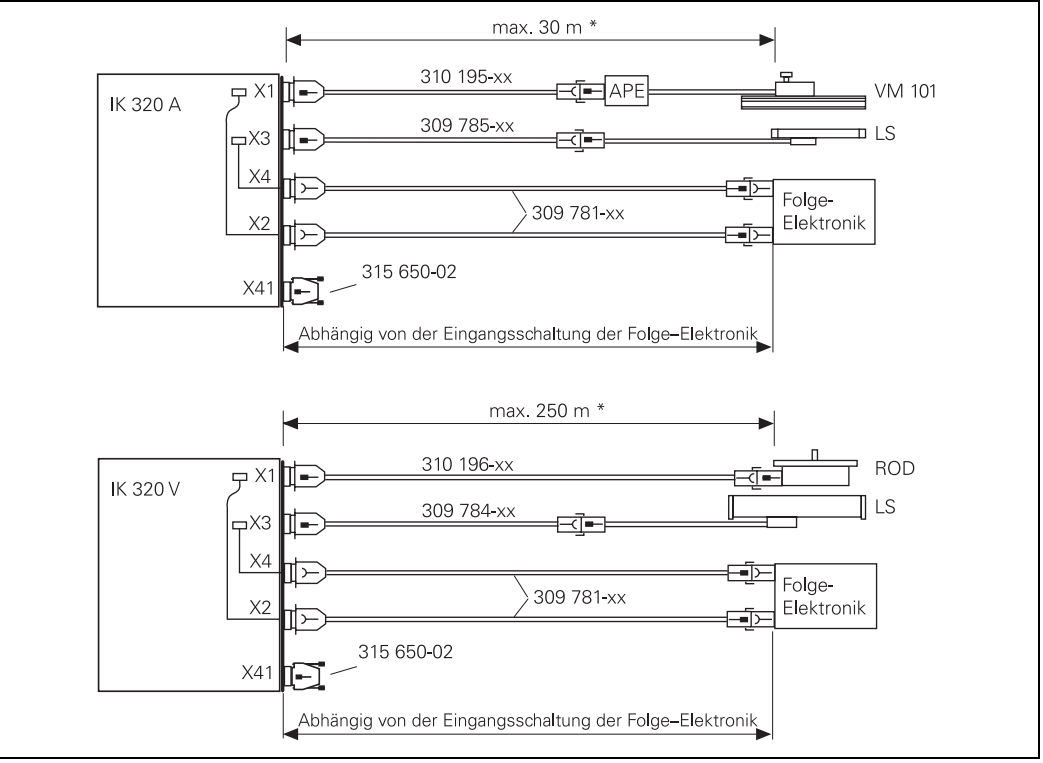

\*Bei Versorgungsspannung 5,1 V und Stromaufnahme des Messsystems < 65 mA.

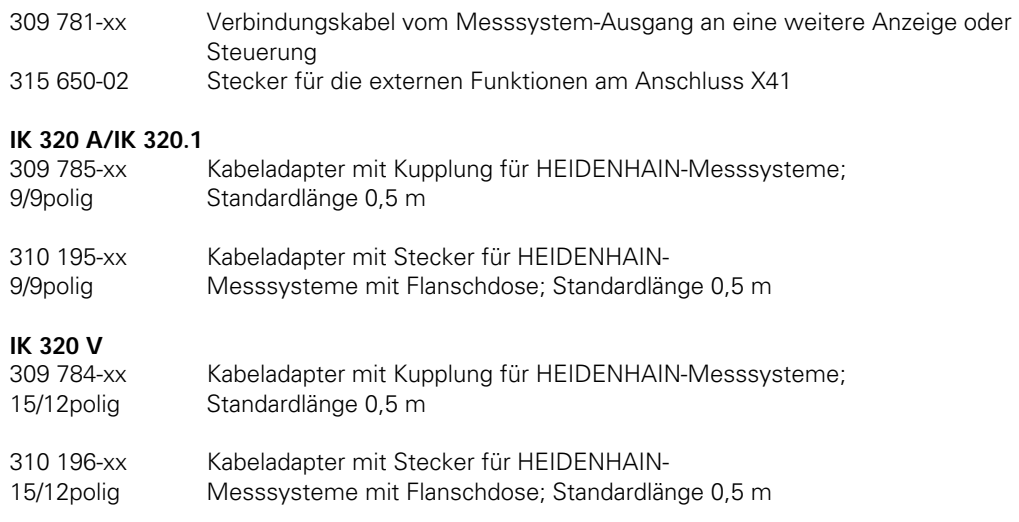

# **2. Wichtige Hinweise**

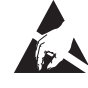

#### **Gefahr für interne Bauteile!**

Die Vorsichtsmaßnahmen bei der Handhabung **elektrostatisch entladungsgefährdeter Bauelemente (ESD)** nach DIN EN 100 015 beachten. Als Transport-Verpackung nur antistatisches Material verwenden. Beim Einbau ausreichende Erdung des Arbeitsplatzes und der Person sicherstellen.

#### **Einige Hinweise zu den verwendeten Begriffen:**

- Zahlen in hexadezimaler Schreibweise werden mit \$ gekennzeichnet, z.B. \$FF.
- Invertierte Signale erhalten vor dem Signalnamen ein Minus-Zeichen, z.B. –IMPULS1.
- Die Messsystem-Eingänge werden als Achse 1 (entspricht Anschluss X1) und Achse 2 (entspricht Anschluss X3) bezeichnet.
- Der Begriff "einspeichern" bedeutet, dass der Zählerwert im Daten-Register festgehalten wird. Dieser Zählerwert muss anschließend **abgerufen** werden, d.h. per Software gelesen und im Rechner gespeichert oder am Bildschirm angezeigt werden.
- Die Bedeutung der VMEbus-Signale und -Begriffe entnehmen Sie bitte der VMEbus-Fachliteratur.

# **3. Technische Beschreibung der IK 320**

An die VMEbus-Zählerkarte IK 320 können zwei HEIDENHAIN-Messsysteme mit sinusförmigen Stromsignalen (IK 320 A) oder Spannungssignalen (IK 320 V) angeschlossen werden. Die Positionen der beiden Messsysteme werden mittels Software zum Rechner übertragen und weiterverarbeitet.

Die IK 320 ist ideal für Anwendungen, bei denen eine hohe Auflösung der Messsystem-Signale erforderlich ist.

# **Blockschaltbild:**

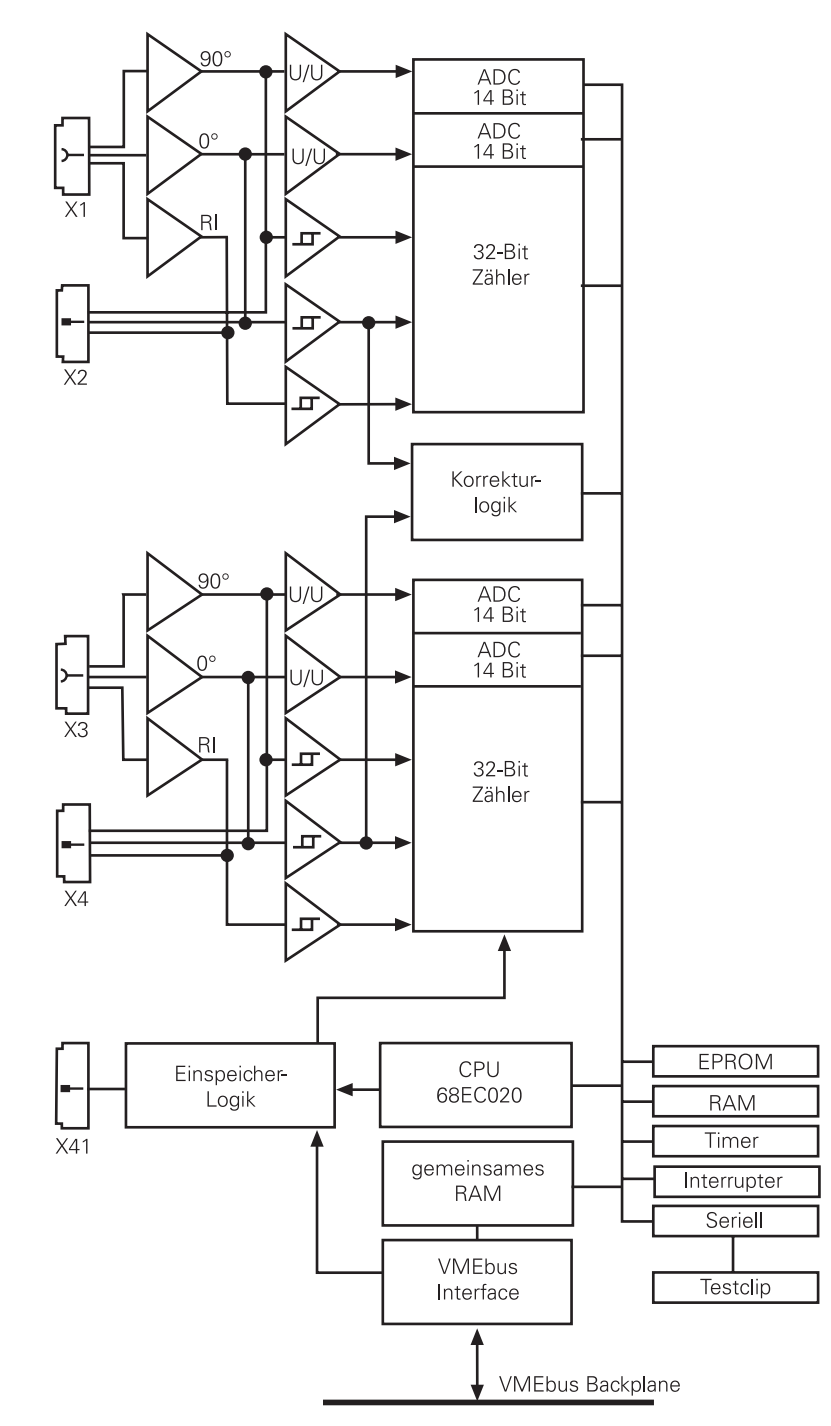

Die Interpolations-Elektronik in der IK 320 unterteilt die Signalperiode des Eingangs-Signals 4096fach.

Der Interpolationswert (12 Bit) bildet zusammen mit dem Wert des Periodenzählers (32 Bit) den 44 Bit breiten Messwert. Die IK 320 speichert die Messwerte in 48 Bit breiten Daten-Registern, wobei die unteren 4 Bit nicht genutzt werden.

Die Messwerte können entweder über externe Eingänge, per Software oder durch das Überfahren der Referenzmarken eingespeichert und anschließend über den VMEbus zum Rechner übertragen werden.

Die Genauigkeit des Messergebnisses kann erhöht werden, wenn die Signalform der sinusförmigen Messsystem-Signale durch einen Korrekturlauf ermittelt wird. Die IK 320 analysiert die Signalform und speichert an bis zu 4096 Stützpunkten Korrekturwerte für die Signalform der analogen Signale.

Die Kommunikation zwischen dem Rechner (Master) und der IK 320 (Slave) erfolgt über Interrupts und ein gemeinsames RAM für Daten und Parameter (siehe "6. Daten, Parameter und Datenverkehr").

#### **3.1 Zugriffszeit auf Messwerte**

Die Zugriffszeit auf die Messwerte beträgt ca. 400 µs pro Achse.

# **4. Hardware**

#### **4.1 VMEbus-Interface**

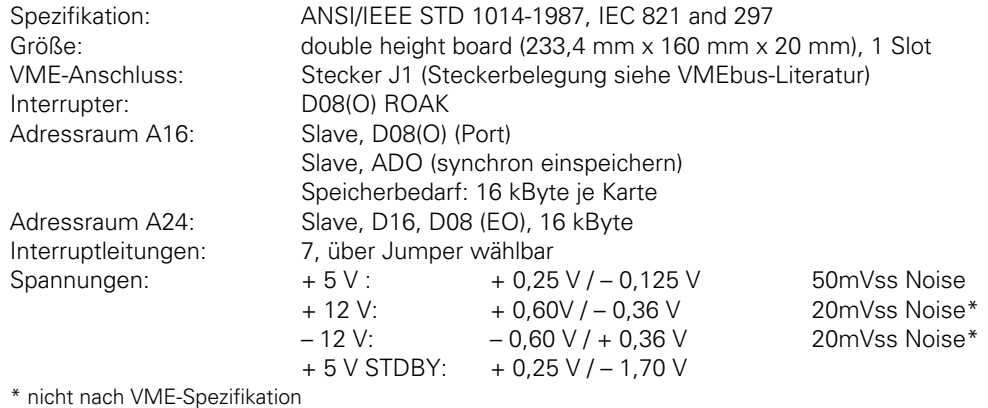

Die Störungen auf ± 12 V sind nicht nach VMEbus spezifiziert. Es muss darauf geachtet werden, daß Störungen auf ± 12 V möglichst niedrig gehalten werden. Störungen auf den Spannungsversorgungen beeinflussen die Messgenauigkeit.

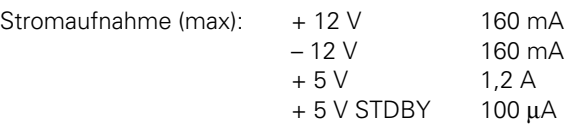

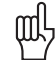

щĻ

Über die Stand-By Spannung wird der Korrekturwertspeicher versorgt.

# **4.2 Kontroll-LED**

Auf der Platine – in der Nähe des VMEbus-Steckers – befindet sich eine grüne Kontroll-LED. Die **Kontroll-LED** blinkt nach dem Einschalten mit einer Frequenz von ca. 1 Hz und zeigt damit an, dass die Karte arbeitet. Beim Abtasten der Messsystem-Signale – während der Korrekturwertaufnahme – blinkt die LED nicht (sie bleibt entweder ein- oder ausgeschaltet). Bei lokalen Fehlern auf der Karte blinkt sie mit etwa doppelter Frequenz. Diese Fehlermeldung kann nur durch Ausschalten des Systems oder durch einen RESET auf dem VMEbus gelöscht werden.

# **4.3 Messsystem-Eingänge IK 320 A**

An die IK 320 A können HEIDENHAIN-Längenmesssysteme oder -Winkelmesssysteme mit sinusförmigen Stromsignalen  $I_1$  und  $I_2$  angeschlossen werden.

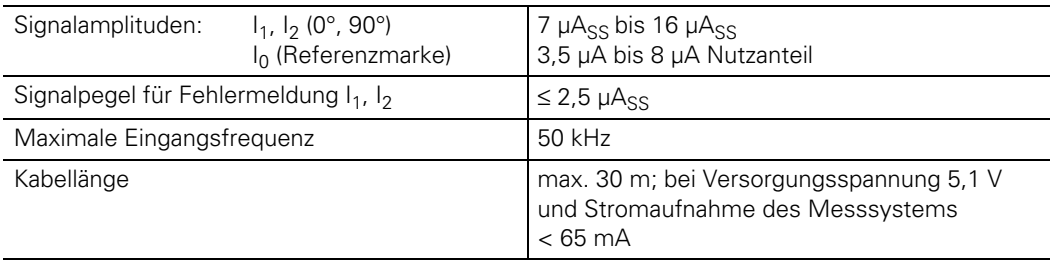

# **Anschluss X1, X3 für Messsysteme**

Sub-D-Anschluss mit Buchseneinsatz (9polig)

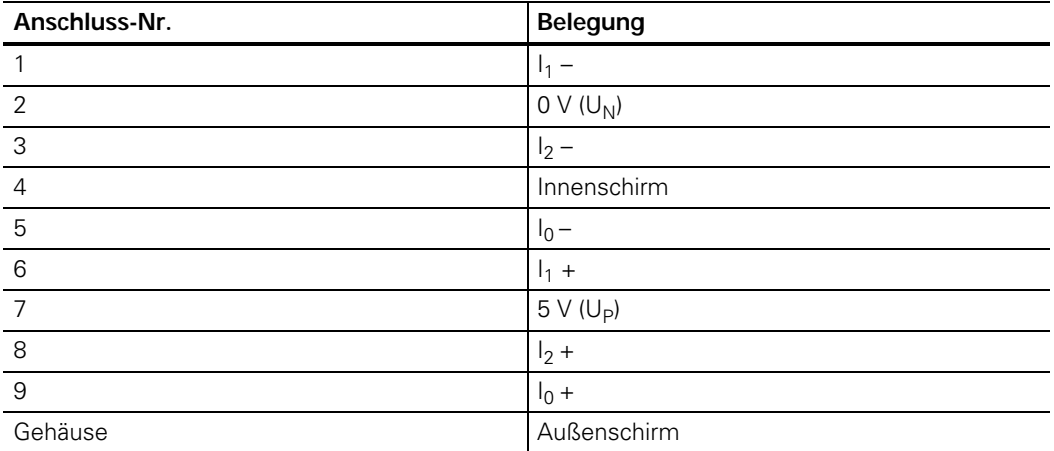

# **4.4 Messsystem-Eingänge IK 320.1 (Sonderausführung)**

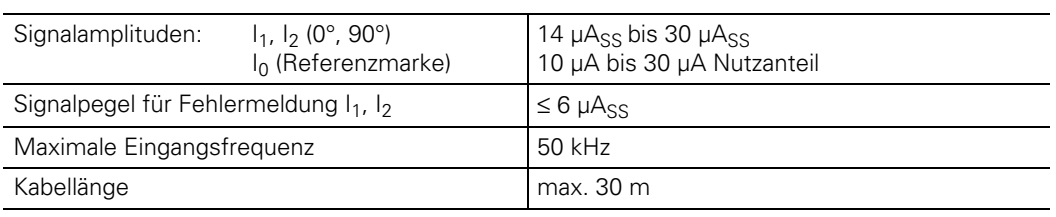

# **4.5 Messsystem-Eingänge IK 320 V**

An die IK 320 V können Sie HEIDENHAIN-Längenmesssysteme oder -Winkelmesssysteme mit sinusförmigen Spannungssignalen A und B anschließen.

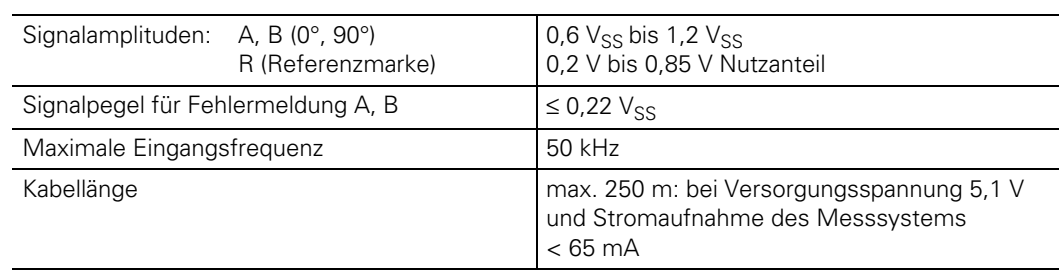

**Anschluss X1, X3 für Messsysteme** 

| Sup-D-Aristriidss riiit Ducriserieinsatz (Topolig) |                          |
|----------------------------------------------------|--------------------------|
| Anschluss-Nr.                                      | Belegung                 |
|                                                    | $A +$                    |
| $\overline{2}$                                     | $0 \vee (U_N)$           |
| 3                                                  | $B +$                    |
| $\overline{4}$                                     | $+5$ V (U <sub>P</sub> ) |
| $\mathbf 5$                                        | nicht belegen            |
| $\,6$                                              | nicht belegen            |
| $\overline{7}$                                     | $R -$                    |
| $\,8\,$                                            | nicht belegen            |
| $\boldsymbol{9}$                                   | $A -$                    |
| $10$                                               | 0 V (Fühlleitung)        |
| 11                                                 | $B -$                    |
| 12                                                 | + 5 V (Fühlleitung)      |
| 13                                                 | nicht belegen            |
| 14                                                 | $R +$                    |
| 15                                                 | nicht belegen            |
| Gehäuse                                            | Außenschirm              |

Sub-D-Anschluss mit Buchseneinsatz (15polig)

#### **4.6 Messsystem-Ausgänge**

Die IK 320 gibt die Messsystem-Signale der Eingänge 1 (Anschluss X1) und 2 (Anschluss X3) zusätzlich an zwei 9polige Sub-D-Anschlüsse als **sinusförmige Stromsignale** (11 µA<sub>SS</sub>) aus. Diese Ausgänge dürfen nur an Folge-Elektroniken angeschlossen werden, deren Eingangsverstärker mit ± 12 V versorgt werden, andere Eingangsverstärker werden übersteuert (U0 der IK 320 liegt auf 0 V). Adapter-Kabel (Id.-Nr. 309 781-01) zum Anschluss an HEIDENHAIN-Positionsanzeigen sind lieferbar (siehe "1.2 Zubehör"). Keine Interpolations-Elektroniken EXE **anschließen!**

#### **Messsystem-Ausgänge X2, X4**

Sub-D-Anschluss mit Stifteinsatz (9polig)

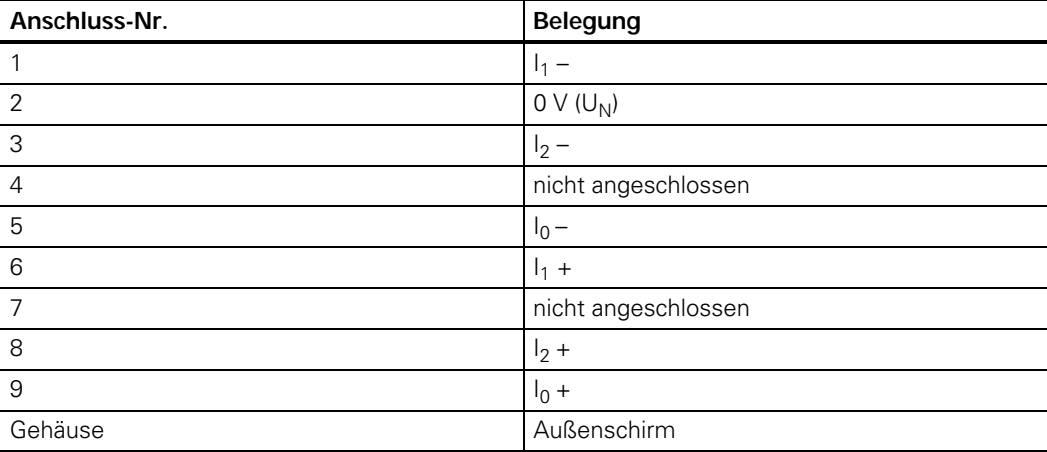

#### **4.7 Externe Funktionen**

Zum externen Einspeichern der Messwerte und zum synchronen Einspeichern mehrerer Karten ist ein 9poliger Sub-D-Anschluss vorhanden. Der dafür benötigte Stecker (Id.-Nr. 315 650-02) kann bei HEIDENHAIN bestellt werden. Weitere Beschreibung dieses Anschlusses siehe "8.1 Positionswert einspeichern".

# **5. Adressierung**

# **5.1 Schalter und Jumper**

Auf der IK 320 befinden sich zwei DIP-Schalter und drei Steckbrücken. Der DIP-Schalter SI legt die Adresse des VME-Adressraums A16 und der Schalter SII die des VME-Adressraums A24 fest. Die Steckbrücken J1 und J2 bestimmen die Interrupt-Request- und Interrupt-Acknowledge-Leitung. Die Steckbrücke J3 legt das Verhalten der IK 320 bei einem "ADDRESS-ONLY-Zyklus" (ADO-Zyklus) fest.

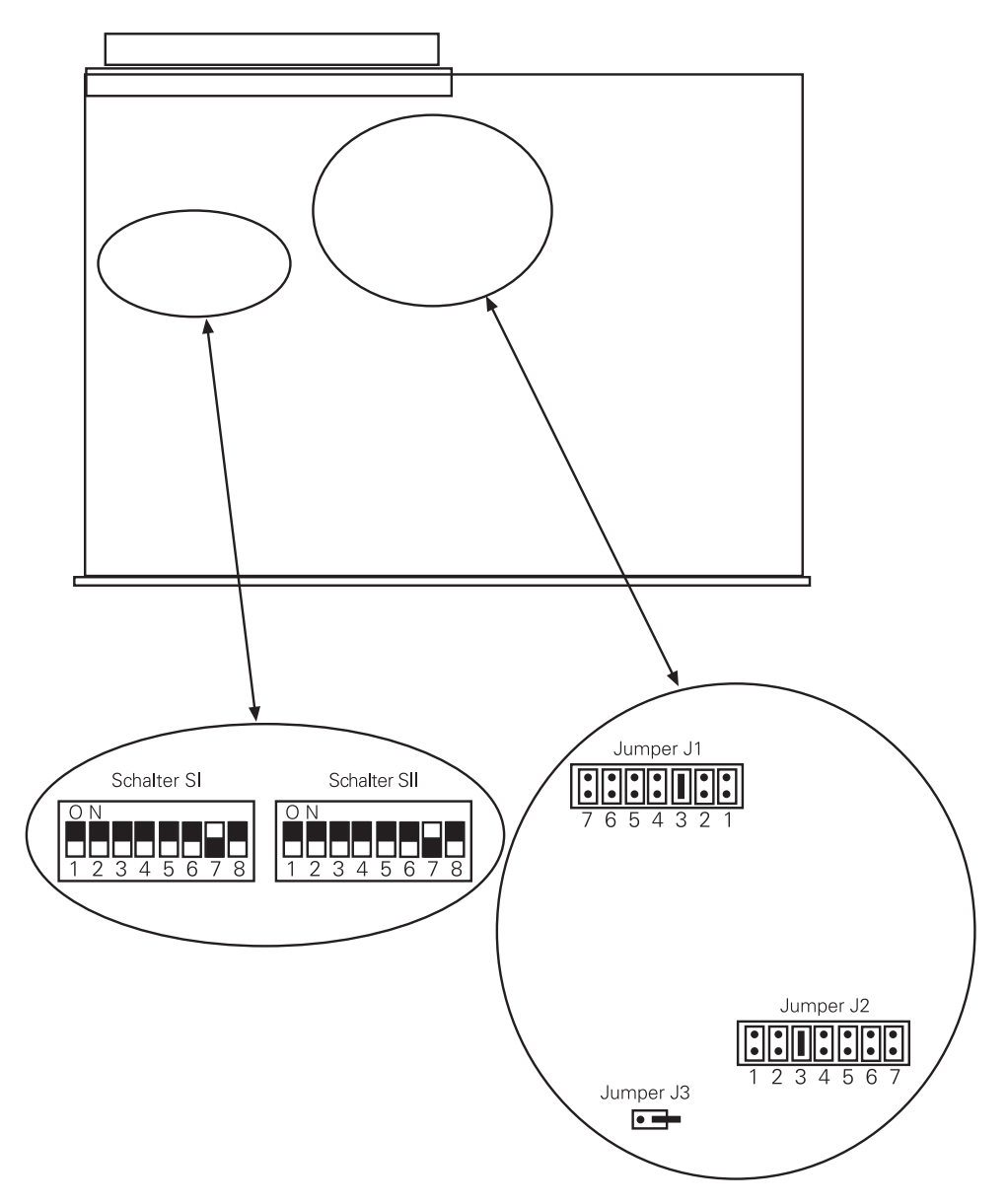

#### **5.2 VME-Adressraum A24 (Address Modifier AM: \$39)**

Der Datenaustausch zwischen Master und IK 320 erfolgt über ein gemeinsames 16 kByte großes RAM (im VME-Adressraum A24) auf der IK 320.

Mit dem auf der Karte vorhandenen 8poligen DIP-Schalter SII stellen Sie im oberen Viertel des Adressraums A24 (Bereich \$C00000 - \$FFFFFF) die IK-Adresse ein.

Die Basisadresse der Karte wird wie folgt berechnet:

**Basisadresse (BA) = \$C00000 + (DIP-Schalter SII\*\$4000)** 

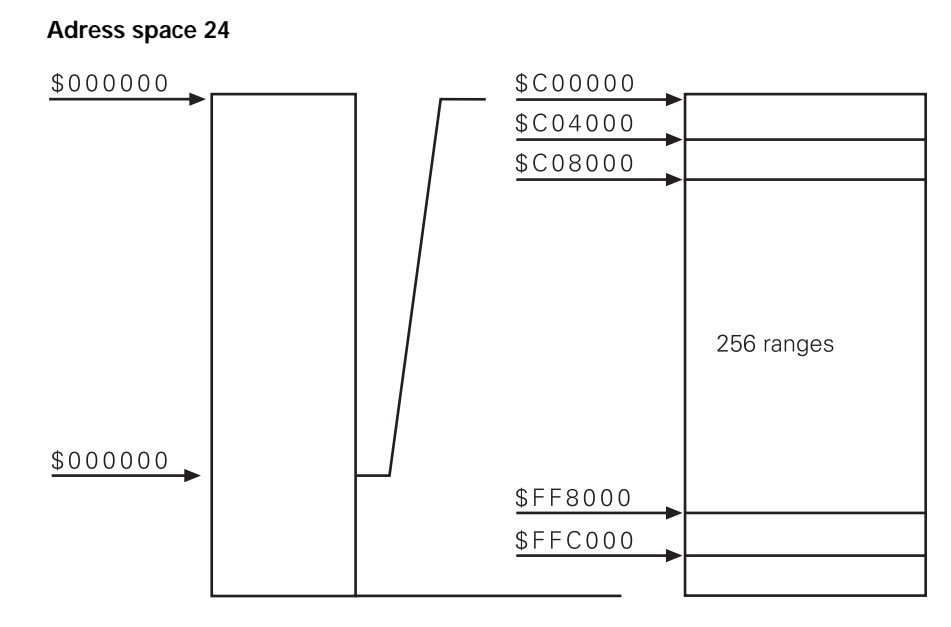

# **5.3 VME-Adressraum A16 (Address Modifier AM: \$29)**

Im Adressraum A16 stellt die IK 320 zwei Funktionen bereit:

- Lokaler Interrupt auf der IK 320.
- Einspeicher-Signal (Synchron-Einspeichern) und lokaler Interrupt. Ein Einspeicher-Signal kann gleichzeitig auf mehrere Karten wirken.

Der Adressraum A16 wird durch S8, S7 und S6 (DIP-Schalter SI in acht Bereiche (entspricht Gruppen) geteilt.

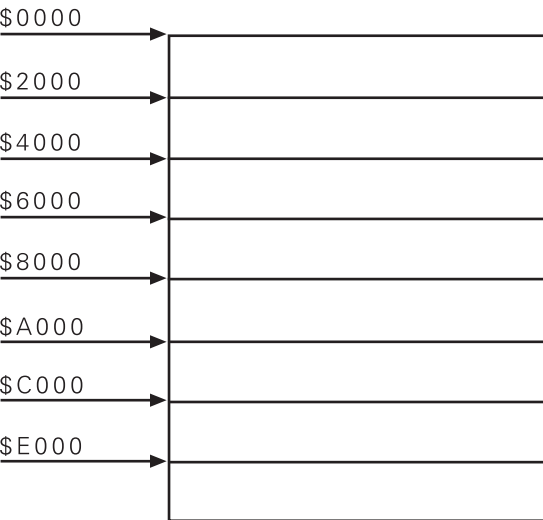

Für alle Karten mit der gleichen Gruppeneinstellung (DIP-Schalter-SI: S8, S7, S6) kann der Master ein **gemeinsames** Einspeicher-Signal erzeugen. Dazu muss der Master auf Adresse \$00 innerhalb dieses Bereichs einen ADRESS-ONLY-Zyklus durchführen (der ADRESS-ONLY-Zyklus liefert kein – DTACK zurück). Falls ein ADO-Zyklus nicht möglich ist: siehe "8.1.5 Direktes Einspeichern per VMEbus innerhalb einer Gruppe".

Innerhalb einer Gruppe werden die Karten durch die Schalter S5 bis S1 von DIP-Schalter SI unterschieden. Die Adressen zur Interrupt-Generierung befinden sich in den untersten 32 Worten innerhalb des 8-kByte-Bereichs. Ein Schreiben auf eine eingestellte Interrupt-Adresse erzeugt einen lokalen Interrupt.

# **Adressraum A16**

 $12<sup>°</sup>$ 

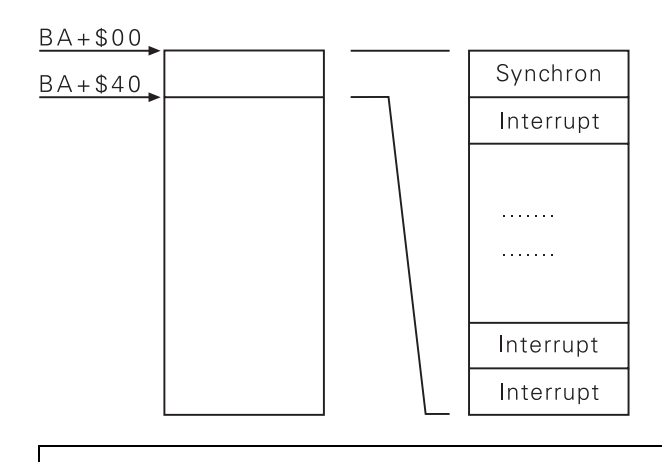

$$
\mathbb{Q}\}
$$

Mit S1 bis S5 von DIP-SCHALTER SI darf nicht Adresse 0 eingestellt werden.

Die eingestellten Adressen werden wie folgt berechnet:

**Gruppenadresse = (DIP-Schalter SI: S8, S7, S6) \* \$2000 Interruptadresse = Gruppenadresse + (DIP-Schalter SI: S5-S1)\* 2** 

# **5.4 Kommunikation über Interrupt**

#### **5.4.1 Von der IK 320 zum Master**

Die IK 320 generiert für Nachrichten an den Master einen Interupt auf dem VMEbus. Damit die IK 320 einen Interrupt an den Master ausgeben kann, muss der Master das IK-Interrupt-Status-Register gelöscht haben. Erst dann kann die IK 320 die Nachricht im IK-Interrupt-Status-Register (16bit-Wort) ablegen. Mit dem Jumper J1 wählt man die Interrupt-Request-Leitung (mögliche Leitungen: –IRQ1 bis –IRQ7). Die IK 320 speichert einen Interrupt bis der Master einen Interrupt-Acknowledge-Zyklus durchführt. Wird ein gültiger IACK-Zyklus erkannt, so gibt die IK 320 die Vektor-Nummer (= Schalterstellung des DIP-Schalters SI) als Kennung der Karte aus und löscht den Interrupt. In der Interrupt-Service-Routine kann der Master das IK-Interrupt-Status-Register der IK 320 lesen. Zum Schluss muss der Master das IK-Interrupt-Status-Register löschen, um der IK 320 die Möglichkeit zu geben, neue Interrupts auszugeben.

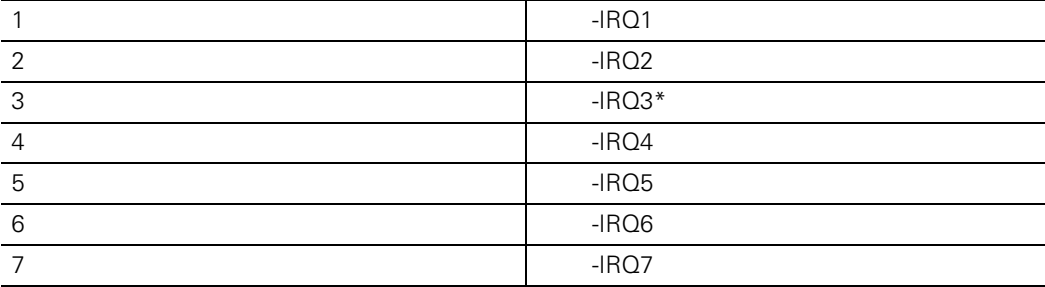

# **Jumper 1:** Interrupt-Request-Leitung

\* Werkseitig bestückt

**Anmerkung:** keine Steckbrücke = Interrupt gesperrt.

**Jumper 2:** Interrupt-Acknowledge-Leitung

|                | $-INT1$   |  |
|----------------|-----------|--|
| 2              | $-INT2$   |  |
| 3              | $-INT3$ * |  |
| $\overline{4}$ | $-INT4$   |  |
| 5              | $-INT5$   |  |
| 6              | $-INT6$   |  |
|                | $-INT7$   |  |
|                |           |  |

\* Werkseitig bestückt

**Anmerkung:** Die Interrupt-Acknowledge-Leitung muss der Interrupt-Request Leitung entsprechen.

#### **5.4.2 Vom Master zur IK 320**

Der Master schreibt die gewünschte Funktionsnummer in Parameter P81. Danach löst der Master durch Beschreiben der Interrupt-Adresse im Adressraum A16 auf der IK 320 einen Interrupt aus (ADO-Zyklus). Die IK 320 erkennt den Interrupt, verzweigt entsprechend der eingegebenen Funktionsnummer und führt die Funktion aus.

# **Jumper 3:**

Legt fest, ob die Karte bei einem ADO einen DTACK-Impuls generiert oder nicht (siehe auch "8.1.5 Direktes Einspeichern per VMEbus innerhalb einer Gruppe"). Jumper offen: kein DATCK Jumper geschlossen: DTACK wird generiert

#### **5.5 Beispiel für Schaltereinstellungen**

Ein Gesamtsystem beinhaltet insgesamt fünf IK 320 aufgeteilt auf drei Gruppen:

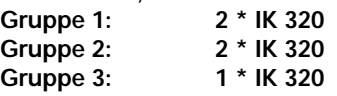

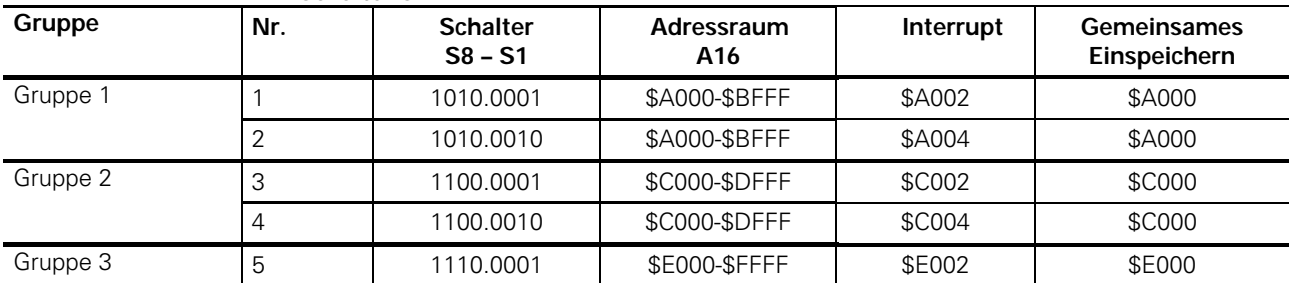

#### **DIP-Schalter SI:**

# **DIP-Schalter SII:**

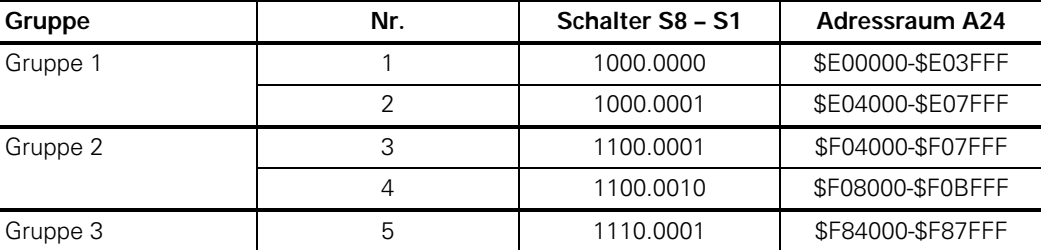

#### **Hinweis:**

Tabelleneintrag "1" bedeutet Schalterstellung "OFF" , für die Adressbildung heißt Schalterstellung "OFF" die Wertigkeit dieses Adressbits = 1 (logischer Pegel = 5V).

# **6. Daten, Parameter und Datentransfer**

Der Datenaustausch zwischen Master und IK 320 erfolgt über ein gemeinsames RAM. Zur Koordination werden Interrupts und Merker verwendet. Der gemeinsame RAM-Bereich wird in die beiden Bereiche **Daten** und **Parameter** unterteilt.

### **6.1 Daten**

Der Zugriff auf den Datenbereich wird über Transfermerker koordiniert: Wenn der entsprechende Transfermerker = **\$00** ist, darf die IK 320 schreiben; ist er **\$01** ist, darf der Master lesen. Die Transfermerker werden in POST (**P**ower **O**n **S**elf **T**est) gelöscht. Findet die IK 320 beim Schreiben einen gesetzten Merker vor, so wird eine Fehlermeldung an den Master ausgegeben und mit dem Schreiben so lange gewartet, bis der Merker vom Master gelöscht wird.

#### **BA+\$00: Positionswert Achse 1**

Größe: 6 Bytes, Motorola-Format (High Byte first)

Übertragen wird eine 48-Bit-Zahl, wobei die oberen 32 Bit den Zählerwert und die unteren 16 Bit den Interpolationswert enthalten. Da der Interpolationswert nur 12 Bit benötigt, werden die untersten 4 Bit nicht genutzt.

# **BA+\$06: Status Achse 1**

# Größe: 1 Byte

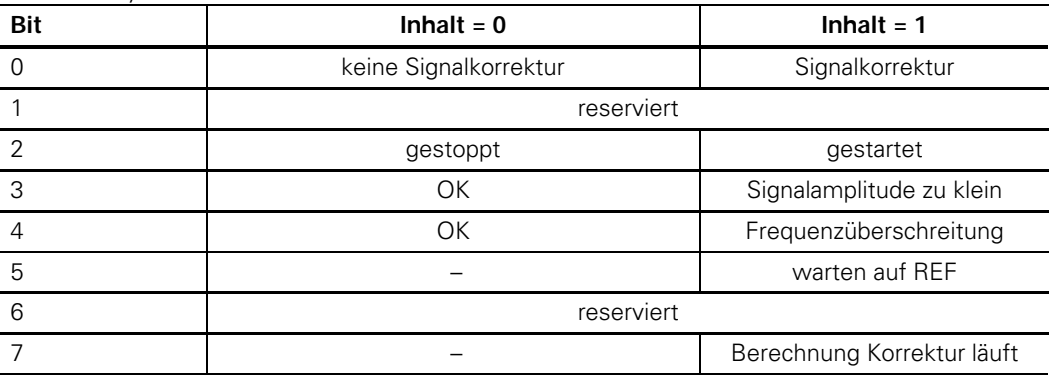

Der Status wird mit jedem Messwertabruf aktualisiert.

#### **Bedeutung der einzelnen Bits:**

**Bit0:** 0: Beim letzten Messwertabruf wurde keine Signalkorrektur durchgeführt, da:

- die Position außerhalb des korrigierten Bereichs liegt
	- P06 dieser Achse nicht eingeschaltet ist
	- keine gültigen Korrekturwerte im Speicher sind
- die Achse noch nicht über die Referenzmarke gefahren ist (siehe Kapitel 7.3)
- 1: Beim letzten Messwertabruf wurde eine Signalkorrektur durchgeführt.

- **Bit2:** 0: Die Achse ist gestoppt, sie hat die Referenzmarke(n) noch nicht überfahren. 1: Die Achse ist gestartet; das Bit wird nach Aufruf der Funktion Referenzpunktfahren (Funktionsnummer 08) und dem Überfahren der Referenzmarke(n) gesetzt.
- **Bit3:** 0: Die Signalamplitude war beim letzten Messwert-Abruf in Ordnung.
	- 1: Die Signalamplitude war beim letzten Messwert-Abruf zu klein.
- **Bit4:** 0: Es ist keine Frequenzüberschreitung des Messsystemsignals aufgetreten.
	- 1: Es ist eine Frequenzüberschreitung des Messsystemsignals aufgetreten.
- **Bit5:** 0: Die Achse ist nicht im Status "Warten auf Referenzmarke".
- 1: Die Achse ist im Status "Warten auf Referenzmarke"; das Bit wird nach Funktionsaufruf 08 gesetzt und beim Überfahren der Referenzmarke gelöscht.
- **Bit7:** Das Bit ist nur während der Korrekturwertaufnahme von Bedeutung. 0: Die Berechnung bei der Korrekturwertaufnahme läuft noch nicht oder ist abgeschlossen.
	- 1: Die Berechnung bei der Korrekturwertaufnahme läuft (siehe Kapitel 7.4).

# **BA+\$07: Transfermerker Achse 1**

Größe: 1 Byte Transfermerker = \$00: IK 320 darf schreiben Transfermerker = \$01: Master darf lesen

# **BA+\$08: Positionswert Achse 2**

Größe: 6 Bytes, Motorola-Format (High Byte first).

Übertragen wird eine 48-Bit-Zahl, wobei die oberen 32 Bit den Zählerwert und die unteren 16 Bit den Interpolationswert enthalten. Da der Interpolationswert nur 12 Bit benötigt, werden die untersten 4 Bit nicht genutzt.

# **BA+\$0E: Status Achse 2**

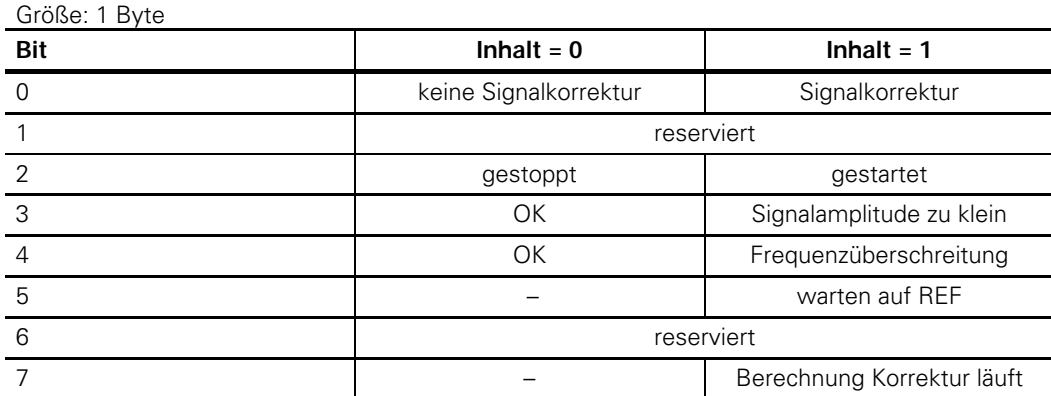

Der Status wird mit jedem Messwertabruf aktualisiert.

Bedeutung der einzelnen Bits: siehe Beschreibung **BA+\$06: Status Achse 1**

# **BA+\$0F: Transfermerker Achse 2**

Größe: 1 Byte Transfermerker = \$00: IK 320 darf schreiben Transfermerker = \$01: Master darf lesen

### **BA+\$10: gemeinsamer Positionswert der verknüpften Achsen 1 und 2**

Größe: 6 Bytes, Motorola-Format (High Byte first)

Übertragen wird eine 48-Bit-Zahl, wobei die oberen 32 Bit den Zählerwert und die unteren 16 Bit den Interpolationswert enthalten. Da der Interpolationswert nur 12 Bit benötigt, werden die untersten 4 Bit nicht genutzt.

**BA+\$16: Status für gemeinsamen Positionswert der verknüpften Achsen 1 und 2**  Größe: 1 Byte

Reserviert, nicht benützt

**BA+\$17: Transfermerker für gemeinsamen Positionswert der verknüpften Achsen 1 und 2**  Größe: 1 Byte

# **BA+\$18: IK-Interrupt-Status**

Größe: Wort

Wenn von der IK 320 an den Master ein Interrupt ausgegeben wird, steht im Interrupt-Status-Wort die Interrupt-Ursache. In der Interrupt-Service-Routine muss der Master das Statuswort lesen und anschließend löschen. Erst danach kann die IK 320 einen neuen Interrupt ausgeben.

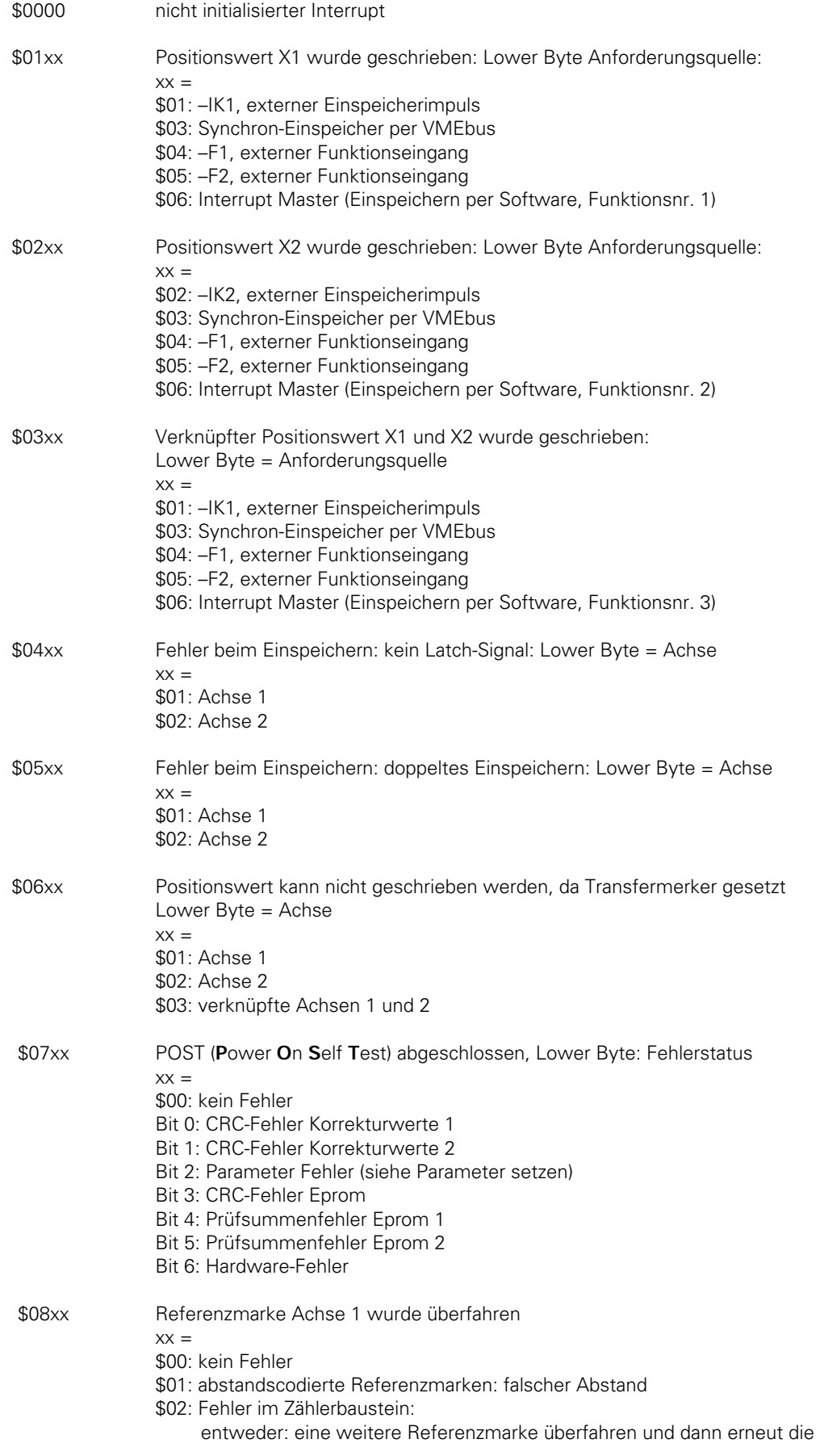

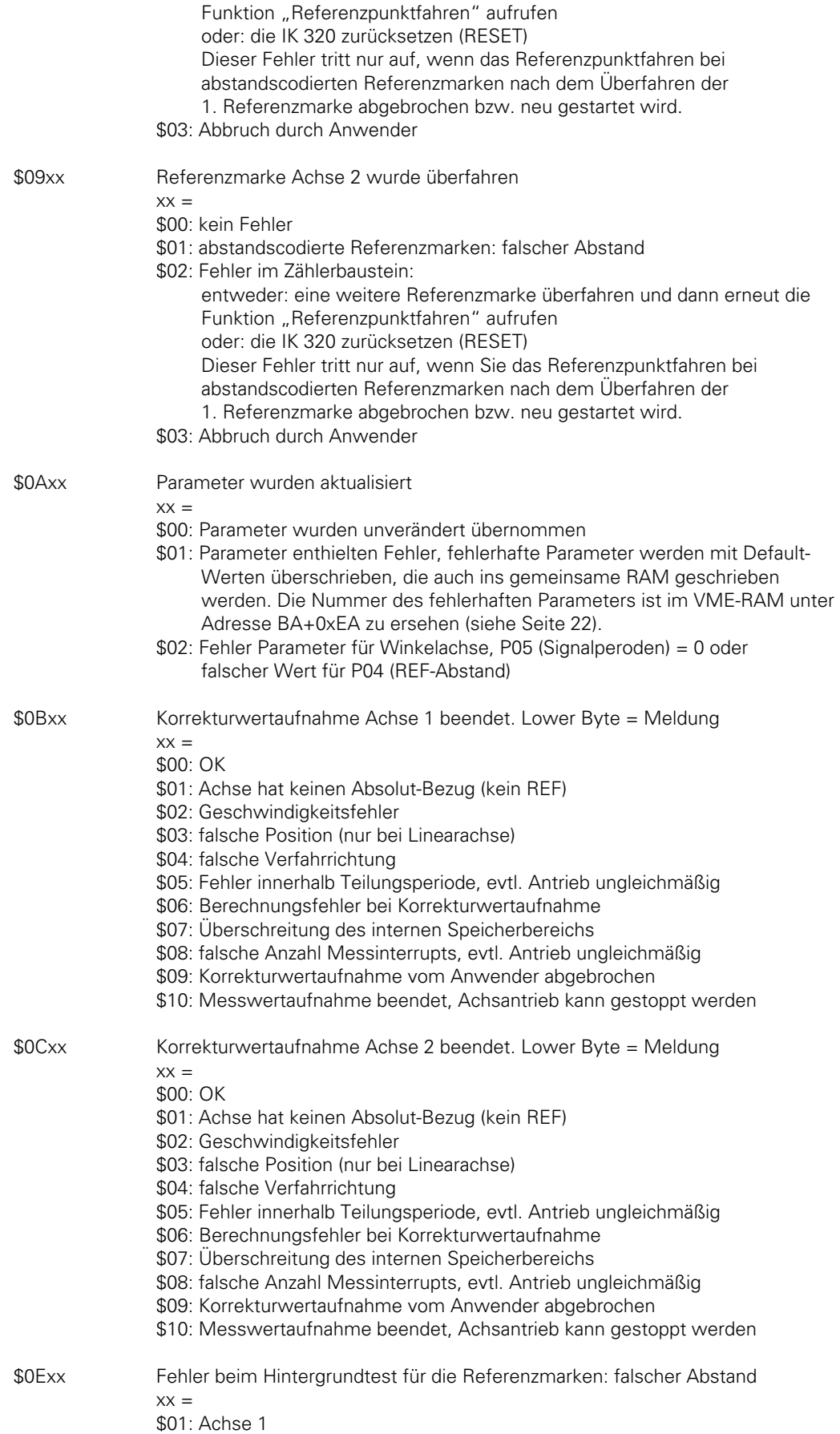

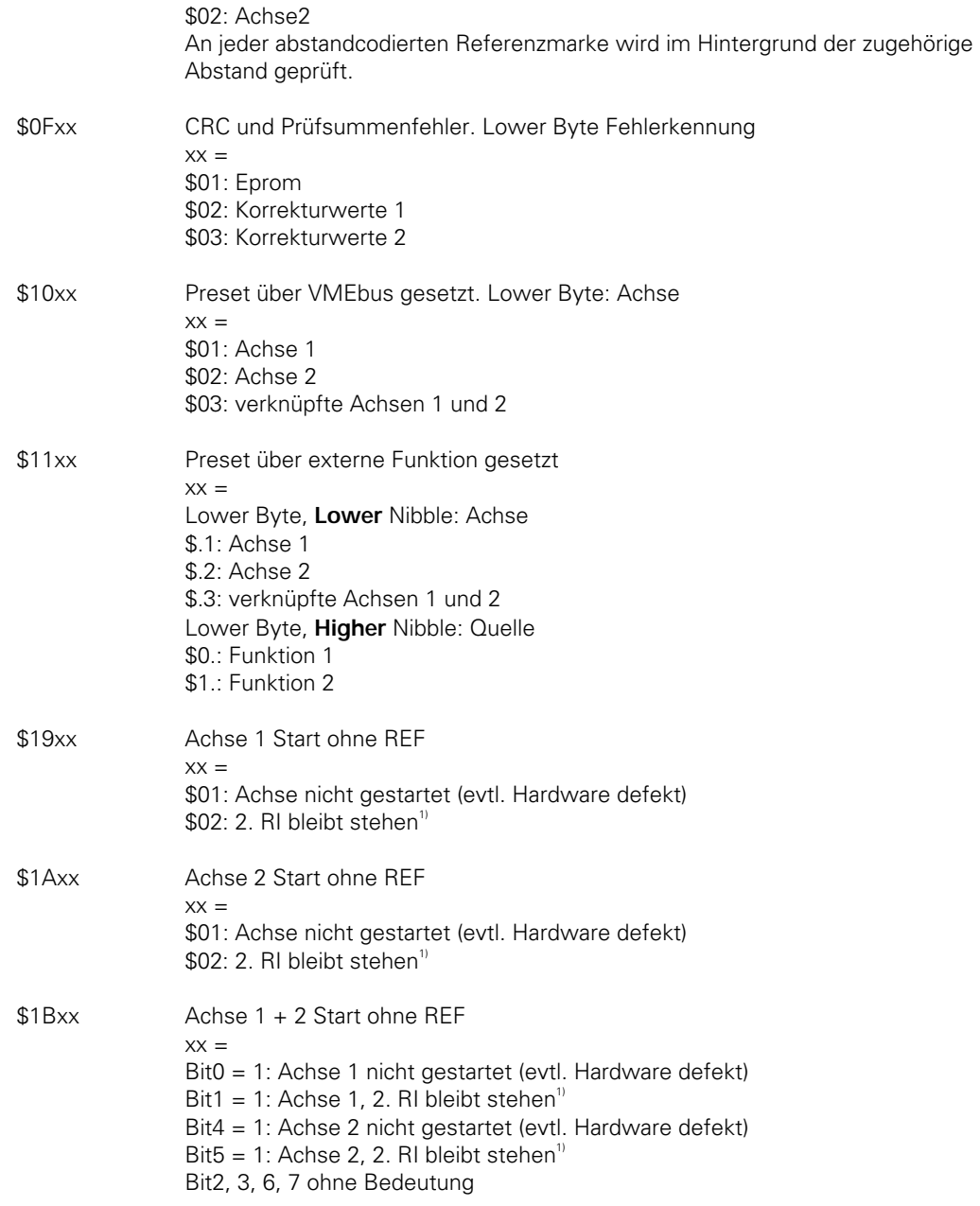

1) Dieser Zustand der IK 320 kann auftreten, wenn mit abstandscodierten REF-Marken Referenz gefahren wird und nach der 1.REF-Marke Referenzfahren abgebrochen wird. Fehlerbehebung durch das Überfahren einer weiteren REF-Marke bzw. ein RESET auf die IK 320.

\$20xx Korrekturwerte Achse 1 gelesen  $XX =$  \$00: 0K \$01: keine gültigen Korrekturwerte im Speicher

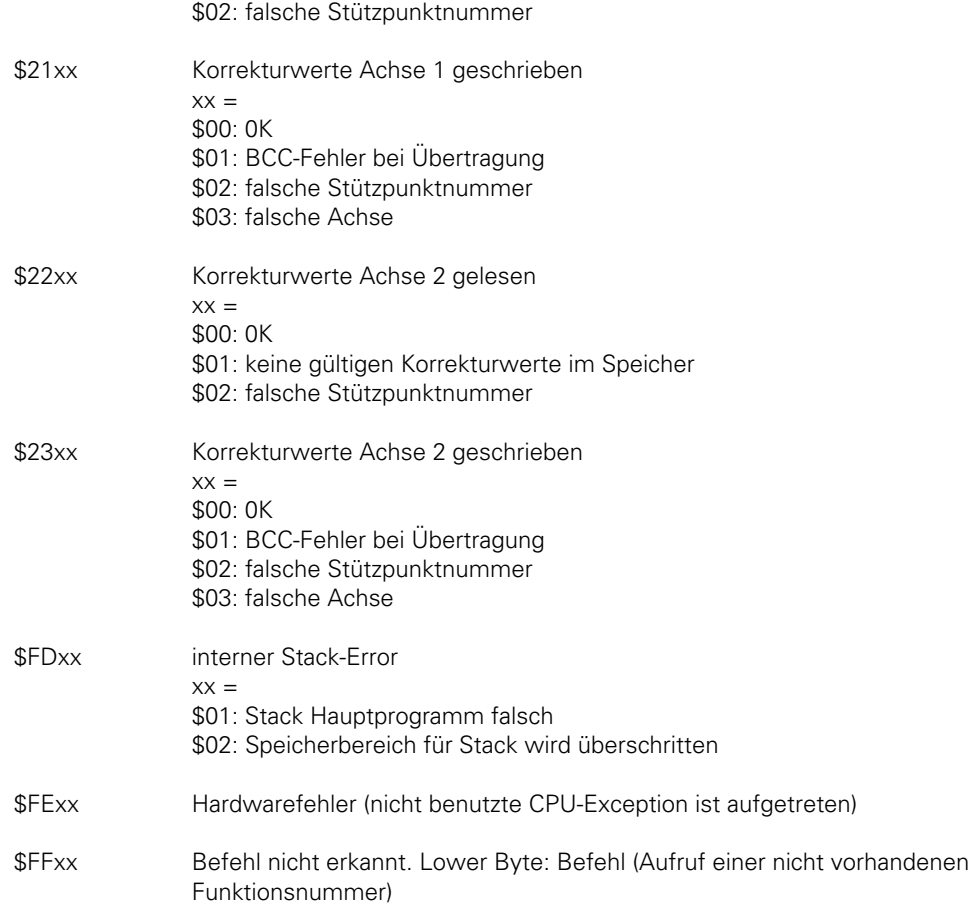

# **Hinweis:**

Sollte sich die Karte mit dem Interrupt-Status \$FDxx oder \$FExx melden, so liegt ein interner Fehler der Karte vor. Die IK 320 führt einen lokalen Software-RESET durch. Anschließend muss die Karte wieder neu initialisiert werden (Parameter, POST, REF fahren).

# **BA+\$1A: CRC-Summe Eprom SOLL**

Größe: Wort Wird in POST gesetzt.

#### **BA+\$1C: CRC-Summe Eprom IST**

Größe: Wort Wird in POST gesetzt.

#### **BA+\$1E: Prüfsumme Eprom 1 SOLL**

Größe: Langwort Wird in POST gesetzt.

# **BA+\$22: Prüfsumme Eprom 1 IST**

Größe: Langwort Wird in POST gesetzt.

# **BA+\$26: Prüfsumme Eprom 2 SOLL**

Größe: Langwort Wird in POST gesetzt.

# **BA+\$2A: Prüfsumme Eprom 2 IST**

Größe: Langwort Wird in POST gesetzt. **BA+\$2E: Hardware-Version**  Größe: Wort

Wird in POST gesetzt.

# **BA+\$30: Software-Version**

Größe: 12 Byte, String Wird in POST gesetzt.

# **BA+\$3C: System-Status 1**

Größe: Byte Reserviert, wird nur intern benötigt.

#### **BA+\$3D: System-Status 2**

Größe: Byte Reserviert, wird nur intern benötigt.

**BA+\$3E: aktueller Preset Achse 1**  Größe: 3 Worte

# **BA+\$44: aktueller Preset Achse 2**

Größe: 3 Worte

#### **BA+\$4A: aktueller Preset verknüpfte Achsen 1 und 2**

Größe: 3 Worte

#### **Hinweis:**

Der aktuelle Preset ist der Wert, der beim PRESET-Setzen (extern oder über VMEbus) errechnet wurde und bei der Positionswertbestimmung (siehe "8.2 Positionswert berechnen") verrechnet wird.

### **BA+\$50 – BA+\$6F: Datenbereich zum Korrekturwertlesen**

Größe: 16 Worte Wort 0: Stützpunkt-Nummer Wort 1 bis 8: Korrekturwerte Wort 9: BCC-Summe über Wort 0-8 Wort 10 bis 15: reserviert

### **BA+\$70 – BA+\$8F: Datenbereich zum Schreiben**

Größe: 16 Worte Wort 0: Stützpunkt-Nummer Wort 1 bis 8: Korrekturwerte Wort 9: BCC-Summe über Wort 0-8 Wort 10 bis 15: reserviert

#### **BA+\$90: CRC-Summe Korrekturdaten Achse 1**  Größe: Wort

**BA+\$92: CRC-Summe Korrekturdaten Achse 2**  Größe: Wort

**BA+\$94 – BA+\$E9: freier Speicherbereich** 

### **BA+\$EA: Nummer fehlerhafte Parameter**

Größe: Wort Meldet POST bzw. die Funktion Parameter übernehmen einen fehlerhaften Wert, so kann man in dieser Speicherstelle die Nummer des fehlerhaften Parameters entnehmen. Zusätzlich zeigen folgende Nummern folgende Fehler an: 100: Ref-Abstand (P04.x) ist grösser als Signalperioden (P05.x)

101: Winkelachse (P02. $x > 1$ ) und Signalperioden = 0 (P05. $x$ ) 102: Abstanscodierte REF-Marken (P04.x ungleich 0) und P19 ungleich 0

# **BA+\$EC (32bit): Signalperiodenzähler X1**

Größe: Langwort

# **BA+\$F0: Trigger-Status X1**

Größe: Wort Der Triggerstatus zeigt den Pegel des 90°-Triggersignales zum Einspeicherzeitpunkt. 0x0000: Pegel ist low 0x0001: Pegel ist high

#### **BA+\$F2 (32bit): Signalperiodenzähler X2**

Größe: Langwort

### **BA+\$F6: Trigger-Status X2**

Größe: Wort Beschreibung s.o.

**BA+\$F8: Messsystem-Eingang Achse 1: Analogwert 0-Grad-Signal**  Größe: Wort

**BA+\$FA: Messsystem-Eingang Achse 1: Analogwert 90-Grad-Signal**  Größe: Wort

**BA+\$FC: Messsystem-Eingang Achse 2: Analogwert 0-Grad-Signal**  Größe: Wort

**BA+\$FE: Messsystem-Eingang Achse 2: Analogwert 90-Grad-Signal**  Größe: Wort

#### **Hinweis:**

Um den Spitze-Spitze-Wert von Messsystemstrom bzw. Messsystemspannung zu bestimmen, müssen Minimal- und Maximalwert erfasst werden. Mit den Eingangs-Verstärkungsfaktoren der IK 320 lassen sich dann die Spitze-Spitze-Werte berechnen. Verstärkung der Messsystemeingangs-Signale: IK 320 A: 540 mV/µA IK 320.1: 301 mV/µA IK 320 V: Spannungs-Verstärkungs-Faktor = 5,84 Die Analogwerte werden nur bei einem Messwertabruf neu beschrieben. Format: 14 Bit, signed, linksbündig, Bit0 und Bit1 immer 0 Wertigkeit: Ein Inkrement entspricht 0,61 mV Beispiel: \$4000 entspricht 4096 x 0,61 mV = 2,499 Volt

**6.2 Parameter** 

Der Zugriff auf den Parameterbereich wird über Interrupt koordiniert: Im allgemeinen darf der Master immer auf den Parameterbereich schreiben. Die IK 320 liest den Bereich jedoch nur, wenn sie dazu aufgefordert wird. Von diesem Zeitpunkt bis zur Rückmeldung ist das Schreiben des Parameterbereichs für den Master verboten. Eine Sonderstellung hat der Parameter P81 (Master-Interrupt-Funktionen). Er wird von der IK 320 **immer** nach einem Master-Interrupt gelesen.

**P01.1: Zählrichtung Achse 1 P01.2: Zählrichtung Achse 2 P01.3: Parameter ist ohne Bedeutung**  Adresse: BA+\$102, BA+\$103, BA+\$104 Gültige Werte: 0, 1 Größe: Byte 0: normal, 1: invers Bei Einstellung **invers** wird der auszugebende Positionswert invertiert.

**P02.1: Achsdefinition Achse 1 P02.2: Achsdefinition Achse 2 P02.3: Achsdefinition verknüpfte Achsen 1 und 2**  Adresse: BA+\$106, BA+\$107, BA+\$108

Gültige Werte: 1, 2, 3, 4 Größe: Byte 1: linear, 2: Winkel 0° ... 360°, 3: Winkel ± ∞, 4: Winkel ± 180° Bei Achsdefinition **Winkel** wird die Positionsberechnung auf die Position innerhalb einer Umdrehung reduziert, ebenso die Zuordung der Korrekturwerte.

### **P03: Anzahl der Bits für die Unterteilung**

Adresse: BA+\$10A Gültige Werte: 0 – 16 Größe: Wort Intern wird mit 16-Bit-Unterteilung gerechnet. Vor der Ausgabe auf VMEbus wird entsprechend der angegebenen Bit gerundet, und die überzähligen Bit werden gelöscht.

#### **P04.1: Referenzmarken-Abstand Achse 1 P04.2: Referenzmarken-Abstand Achse 2**

Adresse: BA+\$10C, BA+\$10E Gültige Werte: 0 und alle geradzahligen Werte von 64 … 8192 Größe: Wort Wert = Grundabstand bei abstandscodierten Referenzmarken in Signalperioden; 0 = eine Referenzmarke bzw. Referenzmarken mit gleichem Abstand

**P05.1: Signalperioden für Winkelachse 1 P05.2: Signalperioden für Winkelachse 2 P05.3: Signalperioden verknüpfe Winkelachsen 1 und 2**  Adresse: BA+\$110 (-\$113), BA+\$114 (-\$117), BA+\$118 (-\$11B) Gültige Werte: beliebig Größe: Langwort Wert = Signalperioden des Winkelmessgeräts pro Umdrehung.

# **P06.1: Korrektur ein/aus Achse 1**

**P06.2: Korrektur ein/aus Achse 2**  Adresse: BA+\$11C, BA+\$11D Gültige Werte: 0, 1 Größe: Byte 0: Korrektur aus 1: Korrektur ein P06 ist nur für den Messwertabruf von Bedeutung. Der Messwertabruf ohne Korrektur ist entsprechend schneller.

#### **P07.1: Korrekturwertbereich Start Achse 1 P07.2: Korrekturwertbereich Start Achse 2**

Adresse: BA+\$11E (-\$121), BA+\$122 (-\$125) Gültige Werte: beliebig Größe: Langwort absolut in Signalperioden (ohne Interpolation) für den korrigierten Bereich

# **P08.1: Anzahl Stützwerte Achse 1**

**P08.2: Anzahl Stützwerte Achse 2**  Adresse: BA+\$126 (-\$127), BA+\$128 (-\$129) Gültige Werte: 1 – 4096 Größe: Wort Wert = Anzahl der Korrekturstützpunkte

#### **P09.1: Breite Korrekturstützpunkt Achse 1 P09.2: Breite Korrekturstützpunkt Achse 2**

Adresse: BA+\$12A (-\$12B) , BA+\$12C (-\$12D) Gültige Werte: alle Werte außer Null Größe: Wort Wert = Abstand der Korrekturstützpunkte in Signalperioden

#### **P10: Abruf der Positionswerte für bestimmte Achsen sperren**

Nur die Ausgabe auf den VMEbus wird unterdrückt. Adresse: BA+\$12E Gültige Werte: 0 – 3; 16 – 19 Größe: Byte Bit 0: Wertübergabe für Achse 1 auf dem VMEbus sperren Bit 1: Wertübergabe für Achse 2 auf dem VMEbus sperren Bit 2: Reserviert Bit 3: Reserviert Bit 4: Externes direktes Einspeichern (mit –IK1 / –IK2) sperren Wird zum Beispiel ein Abruf der Positionswerte über die Funktionsnummer 03 (Abruf für verknüpfte Achsen) durchgeführt, so meldet die Karte bei P10 = 00 die Positionswerte der beiden

Einzelachsen sowie den Positionswert der verknüpften Achse jeweils per Interrupt zurück, d.h. der Master muss 3 Interrupts abarbeiten. Benötigt man nur den verknüpften Positionswert, kann mit P10 = 3 der Positionswert der beiden Einzelachsen unterdrückt werden, und es ist nur ein Antwortinterrupt zu bearbeiten.

Bei Funktionsaufruf 01 (Messwertabruf Achse 1) und P10 = 01 kommt kein Antwort-Interrupt zurück. P10 wirkt auch bei allen anderen Einspeicher-Funktionen.

#### **P19.1: Reserviert für kundenspezifische Anwendung P19.2: Reserviert für kundenspezifische Anwendung**

Adresse: BA+\$130 (-\$133), BA+\$134 (-\$137) Größe: Langwort Wert muss 0 gesetzt sein!

#### **P21: Achsverknüpfung**

Adresse: BA+\$138 Gültige Werte: 0 – 3 Größe: Byte 0: keine Verknüpfung gemeinsamer Wert wird nicht ausgegeben 1: X1 + X2 gemeinsamer Wert wird ausgegeben 2: X1 – X2 gemeinsamer Wert wird ausgegeben 3: (X1 + X2) / 2 gemeinsamer Wert wird ausgegeben Das Ergebnis der Verknüpfung wird im Datenbereich "gemeinsamer Positionswert" abgelegt

# **Hinweis:**

(siehe "6.1 Daten").

Wenn mit Parameter 01.x die Zählrichtung einer Einzelachse invertiert wurde, so geht der Wert der Einzelachse mit negativem Vorzeichen in die Summenbildung ein.

#### **P30.1 Richtung (Achse 1) und Geschwindigkeit (Achse 1 und 2) für die Korrekturwertaufnahme Adresse: BA+\$13A**

Gültige Werte: 1 – 7 Größe: Byte **Bit 0,Bit1: Geschwindigkeit (Achse 1 und 2)**  1: 1,35 kHz – 65 Hz 2: 650 Hz – 35 Hz 3: 80 Hz – 5 Hz

#### **Bit 2: Richtung (Achse 1)**

0: positiv

1: negativ

Mit Parameter P30.1 wird der Frequenzbereich für die Korrekturwertaufnahme **beider** Achsen festgelegt. Um einen anderen Frequenzbereich einzustellen, muss die 5-V-Versorgung unterbrochen werden (RESET reicht nicht aus!), anschließend muss vor dem ersten Aufruf von POST der richtige Wert in P30.1 stehen, damit der entsprechende Frequenzbereich eingestellt ist. Wird nur das Richtungsbit (Bit 2) verändert, muss lediglich eine normale Parameterübernahme (P81, Funktionsnummer \$0A) durchgeführt werden.

Es wird empfohlen, den Geschwindigkeitsbereich so zu wählen, dass die Eingangsfrequenz möglichst in der Mitte eines der drei Bereiche liegt. Beim Verlassen des

Geschwindigkeitsbereichs während einer laufenden Korrekturwertaufnahme bricht die IK 320 die Korrekturwertaufnahme ab und gibt eine Fehlermeldung aus.

# **P30.2 Richtung Korrekturwertaufnahme Achse 2**

Adresse: BA+13B Gültige Werte: 0, 4 Größe: Byte

#### **Bit 2: Richtung Achse 2**

0: positiv 1: negativ

#### **P70.1: Wert für externes Setzen Achse 1 P70.2: Wert für externes Setzen Achse 2 P70.3: Wert für externes Setzen verknüpfte Achsen 1 und 2**

Adresse: BA+\$13C (-\$141), BA+\$142 (-\$147), BA+\$148 (-\$14D) Gültige Werte: beliebig

Größe: 3 Worte

Der eingestellte Wert wird beim externen Setzen über die Funktionseingänge –F1, –F2 als Anzeigewert verwendet (dabei muss in P80.1 bzw. P80.2 die entsprechende Funktion voreingestellt werden). Die Karte berechnet intern einen PRESET-Wert, der zum Zählerwert aufaddiert wird, um den gewünschten Wert in der Anzeige zu erhalten. Damit ist z.B. ein Nullen an einer beliebigen Stelle des Maßstabs möglich. Der berechnete Presetwert wird im Status-Bereich (siehe "6.1 Daten") angezeigt.

**P71.1: Wert für VMEbus-Setzen Achse 1 P71.2: Wert für VMEbus-Setzen Achse 2 P71.3: Wert für VMEbus-Setzen verknüpfte Achsen 1 und 2**  Adresse: BA+\$14E (-\$153), BA+\$154 (-\$159), BA+\$15A (-\$15F) Gültige Werte: beliebig Größe: 3 Worte Die Werte haben die gleiche Funktion wie P70, nur wird der Vorgang PRESET über einen VMEbus-Funktionsaufruf gestartet (Funktionsnummern 04, 05, 06).

**P72.1: Achsoffset Achse 1 P72.2: Achsoffset Achse 2 P72.3: Achsoffset verknüpfte Achsen 1 und 2**  Adresse: BA+\$160 (-\$165), BA+\$166 (-\$16B), BA+\$16C (-\$171) Gültige Werte: beliebig Größe: 3 Worte Der eingestellte Wert wird bei der Istwertbildung unverändert aufaddiert. Mit diesem Parameter ist eine Verschiebung des Positionswerts möglich. Der Wert wird verrechnet, sobald er mit Parametereingabe (P81, Funktionsnummer \$0A) im lokalen RAM gespeichert ist. Nach RESET ist  $P72 = 0.$ 

**P72 wirkt nicht auf die Korrekturwert-Zuordnung.** 

**P80.1: Externe Funktion –F1 P80.2: Externe Funktion –F2** 

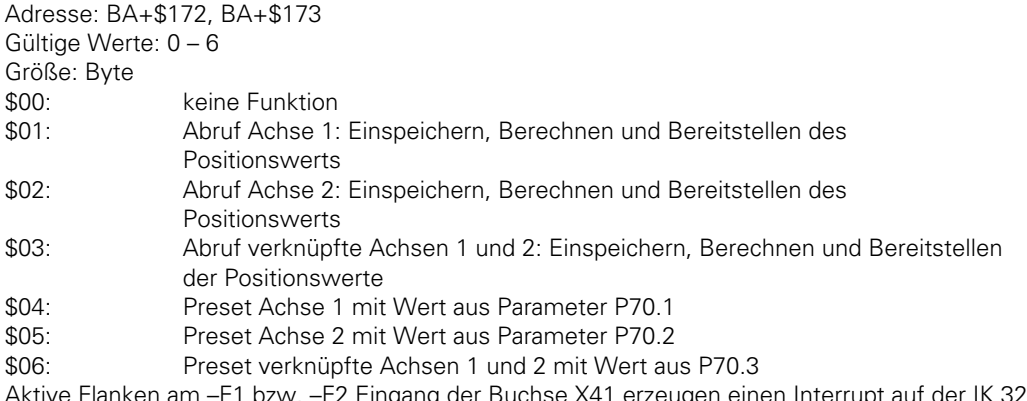

Aktive Flanken am –F1 bzw. –F2 Eingang der Buchse X41 erzeugen einen Interrupt auf der IK 320. Diese führt die in Parameter P80.1 (bzw P80.2) eingestellte Funktion aus. Nach Beendigung der Funktion oder im Fehlerfall wird eine Meldung an den Master zurückgegeben.

# **P81: Master-Interrupt-Funktion**

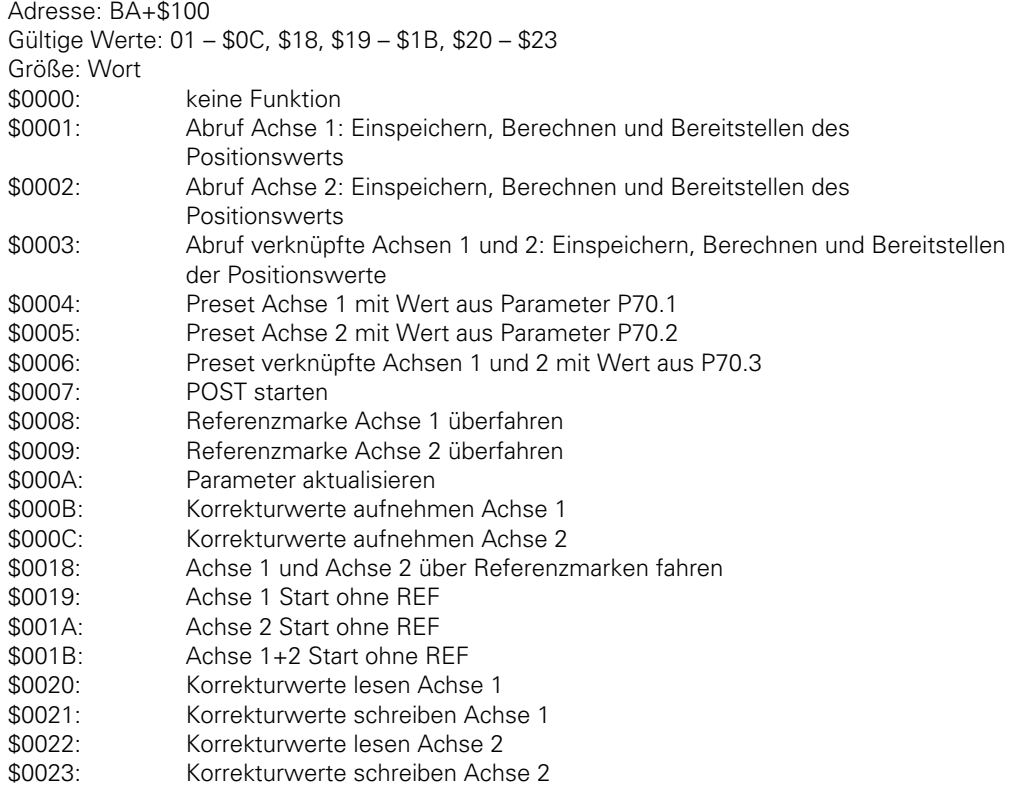

Wird vom Master ein Interrupt auf der IK 320 generiert (Beschreiben der Interrupt-Adresse im Adressraum A16), führt die IK 320 die in Parameter P81 eingestellte Funktion aus. Nach Beendigen der Funktion oder im Fehlerfall wird eine Meldung an den Master zurückgegeben.

# **7. Funktionen**

# **7.1 Unterbrechbarkeit der Funktionen**

Die folgende Tabelle zeigt die unterbrechbaren und nicht unterbrechbaren Funktionen:

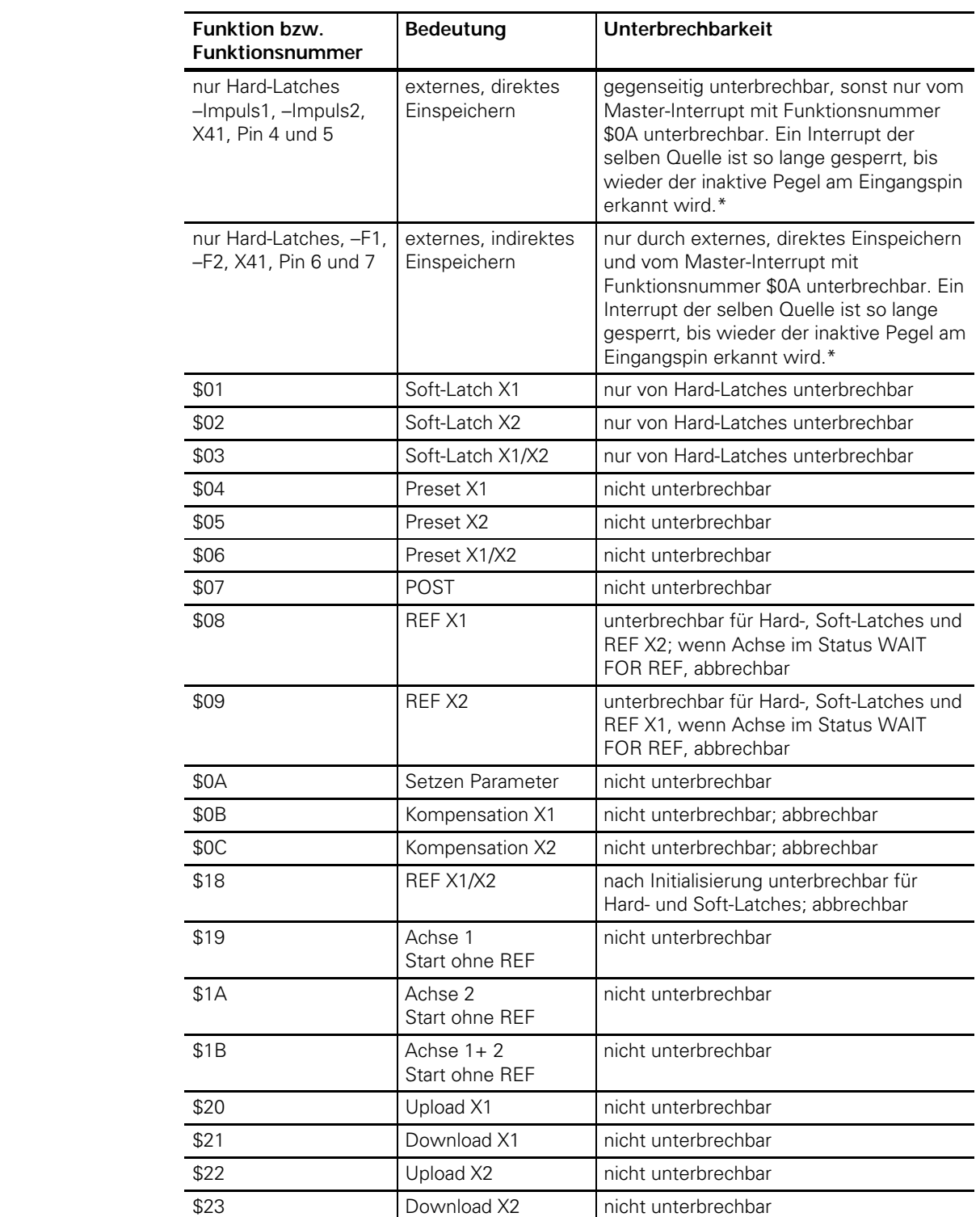

\*Die Unterbrechbarkeit mit Master-Interrupt und Funktionsnummer \$0A ist nötig, um ein Disable der externen Funktionen über "Setzen Parameter" sicher zu ermöglichen.

#### **Begriffserklärungen**

**Hard-Latches**: Einspeichern extern direkt (über X41, –IMPULS1/2, –KONTAKT1/2), Einspeichern extern indirekt (über X41, –F1/2), VMEbus direkt (Einspeichern über SYCHRON-Adresse) **Soft-Latches**: VMEbus indirekt (Funktionsnummern \$01, \$02, \$03)

**Nicht unterbrechbar**: Erst wenn die Funktion von der IK 320 vollständig ausgeführt und mit Antwort-Interrupt abgeschlossen ist, werden neue Funktionsaufrufe akzeptiert.

**Abbrechbar**: Funktion kann man mit Funktionsnummer 0 und Master-Interrupt abbrechen

#### **7.2 Power On Self Test (POST)**

Nach dem Einschalten muss der Master auf der IK 320 einen Initialisierungsvorgang starten. Dies geschieht durch den Aufruf von POST, der etwa vier Sekunden dauert.

Vorher kann die IK 320 nicht auf das gemeinsame RAM zugreifen und reagiert auch auf keinen anderen Funktionsaufruf. Der Master darf beliebig auf das gemeinsame RAM schreiben und lesen und kann jetzt zum Beispiel die Parameter für die Karte setzen.

Beim Aufruf von POST werden automatisch die Parameter vom gemeinsamen RAM übernommen und auf gültige Werte geprüft. Sind Werte fehlerhaft, werden Default-Werte für die Parameter gesetzt und eine Fehlermeldung generiert, diese Default-Werte werden auch ins gemeinsame RAM geschrieben. Im Fehlerfall wird die Nummer des Parameters, bei dem der Fehler aufgetreten ist, ins VME-RAM (BA+\$EA) geschrieben.

#### **Wichtig:**

Parameter P30.1, der den Frequenzbereich der Korrekturwertaufnahme festlegt, muss nach POWER ON **vor** dem ersten Aufruf von POST mit dem richtigen Wert beschrieben werden, damit die Hardware für die Korrekturwertaufnahme richtig initialisiert wird.

Während POST abläuft wird die Kontrolle über das gemeinsame RAM an die IK 320 übergeben, und der Master darf erst wieder auf das gemeinsame RAM zugreifen, wenn sich die IK 320 durch einen Antwort-Interrupt an den Master zurückgemeldet hat.

Die IK 320 führt während POST folgende Routinen zur Initialisierung und zum Test der Hardware durch:

- Prüf- und CRC-Summentest der EPROMs
- CRC-Summentest des Korrekturwertspeichers
- Test lokales RAM
- Test gemeinsames RAM
- Test BERR-Timeout
- Test Zählerbausteine für Achse 1 und 2, Zählerbausteine sind nach POST gestoppt

Die Rückmeldung der IK 320 erfolgt über einen Interrupt, den die Karte an den Master ausgibt. Im Interrupt Status-Wort steht im High-Byte der Wert \$07 (= POST beendet) und im Low-Byte die Fehlermitteilung (z.B. \$00 = kein Fehler, siehe "6.1 Daten", IK-Interrupt Status).

#### **Aufruf von POST:**

Der Master löscht das IK-Interrupt-Status-Byte, um der IK 320 die Möglichkeit zu geben, Meldungen an den Master zurückzugeben.

Der Master schreibt als nächstes den Wert \$07 in **P81 Master-Interrupt-Funktion** und löst einen Master-Interrupt auf der IK 320 aus (siehe "5.4.2 Vom Master zur IK 320").

#### **7.3 Überfahren der Referenzmarken**

Bei inkrementalen Messsystemen geht nach einer Stromunterbrechung die Zuordnung zwischen Achsposition und Anzeigewert verloren. Durch Überfahren von Referenzmarken wird nach einer Stromunterbrechung der Bezug zur Achsposition wieder hergestellt.HEIDENHAIN-Messsysteme besitzen entweder eine oder mehrere abstandscodierte Referenzmarken. In Parameter P04 legen Sie fest, welche Referenzmarken Ihr Messsystem besitzt.

#### **Vorgehensweise bei einer Referenzmarke:**

Der Master gibt die Interrupt-Funktion \$08 (Referenzmarke Achse 1 überfahren), \$09 (Referenzmarke Achse 2 überfahren) oder \$18 (beide Referenzmarken überfahren) aus. Die IK 320 führt folgende Funktionen für die gewählte Achse aus:

- Zähler stopp: Zähler wird gestoppt und der Zustand im Register "Status Achse 1"gekennzeichnet.
- Zähler reset: Zählerstand wird auf 0 gesetzt.
- Zähler Start mit RI: Mit der nächsten Referenzmarke, die überfahren wird, startet der Zähler. Der Status der Zähler wird laufend aktualisiert, d.h. in den Daten-Registern "Status Achse 1" (BA+\$06) bzw. "Status Achse 2" (BA+\$0E) (siehe "6.1 Daten") sind die aktuellen Zustände gespeichert.

Nach dem Antwort-Interrupt liest der Master das IK-Interrupt-Status-Register und erkennt über den IK-Interrupt-Status \$0800 bzw. \$0900, dass die Referenzmarke überfahren wurde. Abrufe von Positionswerten während des Überfahrens der Referenzmarken liefern immer den Positionswert 0 zurück, d.h. die entsprechende Achse ist noch nicht gestartet.

#### **Vorgehensweise bei abstandscodierten Referenzmarken:**

Bei Messsystemen mit abstandscodierten Referenzmarken befinden sich über den ganzen Messweg Referenzmarken in einem festen Abstand. Zwischen zwei dieser Referenzmarken befindet sich eine dritte, deren Abstand zu den anderen beiden so variiert, dass jeder Abstand ein Vielfaches der Teilungsperiode beträgt und nur einmal über den gesamten Messweg vorkommt. So kann die IK 320 nach einer Stromunterbrechung durch bloßes Überfahren von zwei Referenzmarken die Zuordnung zwischen Achsposition und Anzeigewert wieder herstellen.

Bei einem Grundabstand von 1 000 Signalperioden ergibt sich die folgende Verteilung für die Referenzmarken:

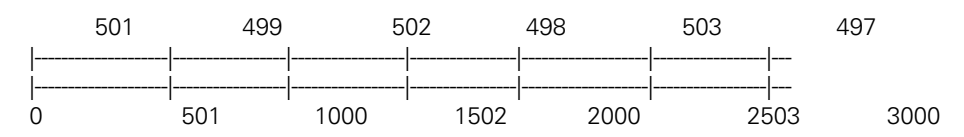

In Parameter P04 wird der Grundabstand für die abstandscodierten Referenzmarken in Signalperioden festgelegt. Der Master startet das Überfahren der Referenzmarken mit der Interrupt-Funktion \$08 (Referenzmarke Achse 1 überfahren), mit \$09 (Referenzmarke Achse 2 überfahren) oder mit \$18 (beide Referenzmarken überfahren).

Die IK 320 führt folgende Funktionen für die gewählte Achse aus:

- der Zähler wird gestoppt und auf 0 gesetzt
- mit dem Überfahren der ersten Referenzmarke wird der Zähler gestartet
- mit dem Überfahren der zweiten Referenzmarke speichert die IK 320 den Positionswert und hält somit den Abstand zwischen den Referenzmarken in Inkrementen fest. Aus diesem Abstand berechnet die IK 320 die absolute Position bezogen auf die erste Referenzmarke auf dem Maßstab (Position "0" auf der Zeichnung).

Auch LIDA-Bänder mit abstandscodierten Referenzmarken, die auf einem Ring montiert sind und somit an der Stoßstelle ein unregelmäßiges Referenzintervall haben, werden von der IK 320 ausgewertet. Allerdings muss die Achse in P02 als Winkelachse definiert sein, damit die Referenzmarken-Auswertung an der Stoßstelle funktioniert.

**Anmerkung**: Hintergrundtests (CRC-Summe EPROM, CRC-Summe Korrekturdaten, Abstände codierter REF-Marken) sind ausgeschaltet, sobald eine Achse im Status "WAIT FOR REF" ist.

#### **Überfahren der Referenzmarken abbrechen**

Das Überfahren der Referenzmarken können Sie nur mit Funktionsnummer 0 und Master-Interrupt abbrechen.

#### **Start der Achsen ohne Überfahren der Referenzmarken**

Für Anwendungen, bei denen sofort nach dem Einschalten ein Geschwindigkeitssignal gebraucht wird, können Achsen auch ohne Referenzierung gestartet werden.

Hierzu können folgende Interrupt-Funktionen verwendet werden: \$19 (Achse 1 starten ohne Referenzmarke), \$1A (Achse 2 starten ohne Referenzmarke), \$1B (Achse 1+2 starten ohne Referenzmarke)

# **7.4 Korrekturwertaufnahme zur Kompensation von Abweichungen der Messsystem-Signale**

Die IK 320 kann Abweichungen der Messsystem-Signale, die in einem Korrekturlauf ermittelt werden, kompensieren. Eine Karte kann nur jeweils für **eine** Achse die Korrekturwertaufnahme durchführen. Es ist aber möglich, mehrere Karten gleichzeitig für eine Korrekturwertaufnahme zu starten. Somit muss man, wenn beide Achsen einer Karte genutzt werden, zwei Korrekturwertläufe durchführen. Die Korrekturwertaufnahme kann in positiver und negativer Richtung erfolgen (Parameter 30.x, Bit 2).

Für jede Achse müssen die Parameter P07.x, P08.x, P09.x und P30.x gesetzt werden. P06.x spielt für die Korrekturwertaufnahme keine Rolle.

P07.x bezeichnet den Anfangswert des Korrekturbereiches: Bei positiver Richtung der Korrekturwertaufnahme ist es der Startwert, bei negativer der Endwert des korrigierten Bereiches. P08.x gibt die Anzahl der Korrekturstützpunkte an. P09.x gibt den Abstand der Korrekturstützpunkte in Signalperioden an.

Mit P07.x,P08.x und P09.x ist der Korrekturwertbereich bestimmt. Mit Parameter P30.1 wird ein Geschwindigkeitsintervall für das Überfahren des Korrekturwertbereiches gewählt. Dieses Intervall gilt für beide Achsen. Wird die gewählte Geschwindigkeit nicht eingehalten, so wird die Korrekturwertaufnahme abgebrochen und eine Fehlermeldung ausgegeben.

#### **Wichtig:**

Die Parameter P07.x,P08.x und P09.x dürfen nach der Korrekturwertaufnahme nicht mehr verändert werden, weil sonst für die Messwertabrufe die Zuordnung Positionswert zu Korrekturwert nicht mehr stimmt. Die Parameter P70.x, P71.x und P72.x beeinflussen dagegen diese Zuordnung nicht.

# **Ablauf der Korrekturwertaufnahme:**

Die Achse muss gestartet sein (siehe "7.3 Überfahren der Referenzmarken"). Bei Linearachsen wird die Position vor dem eigentlichen Start der Korrekturwertaufnahme überprüft. Sie muss mindestens 10 Signalperioden **vor** dem Startwert des Korrekturwertbereichs liegen, entsprechend der eingestellten Abtast-Richtung.

Bei **Winkelachsen** wird keine Positionsprüfung vorgenommen, wenn aber der Abstand zum Korrekturbereich nicht mindestens 10 Signalperioden groß ist, wird der Start der Korrekturwertaufnahme in die nächste Umdrehung verschoben.

Beim Funktionsaufruf darf die Achse noch im Stillstand sein, muss sich aber dann in die richtige Richtung bewegen und am Beginn des Korrekturbereichs die richtige Geschwindigkeit erreicht haben.

Bewegt sich die Achse in die falsche Richtung, wird nach 100 Signalperioden die Korrekturwertaufnahme abgebrochen und der Fehlerstatus gesetzt.

Nach Erreichen des Bereichs beginnt die Karte mit dem Abtasten der Messsystem-Signale. Dies nimmt die volle Rechenleistung in Anspruch und die Kontroll-LED (siehe "4.2 Kontroll-LED") hört zu blinken auf. Tritt während des Abtastens ein Fehler auf, wird die Funktion abgebrochen und der Fehlerstatus gesetzt. Nach Beendigung des Abtastens sendet die Karte den Interrupt "Messwertaufnahme beendet", worauf die Achsbewegung gestoppt werden kann. Die LED beginnt wieder zu blinken, und die Karte bereitet die Abtastwerte rechnerisch auf.

#### **Hinweis:**

Bei 4 096 Korrekturstützpunkten dauert das Berechnen der Korrekturwerte etwa drei Minuten, 30 Sekunden. Während dieser Zeit ist im Status-Byte der jeweiligen Achse das Bit7 gesetzt (siehe .6.1 Daten").

Bei der Berechnung können Fehler auftreten, die eventuell auf einen ungleichmäßigen Antrieb zurückzuführen sind. In diesem Fall wird die Korrekturwertberechnung abgebrochen und der Fehlerstatus gesetzt. Verläuft die Korrekturwert-Aufnahme und Berechnung fehlerfrei, so wird zum Schluss der Antwort-Interrupt "Korrekturwertaufnahme OK" gesendet.

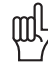

#### **Achtung:**

Die Beschleunigungen während der Korrekturwertaufnahme sollen möglichst gering oder konstant sein.

#### **Korrekturwert-Aufnahme abbrechen**

Die Korrekturwert-Aufnahme können Sie nur mit Funktionsnummer 0 und Master-Interrupt abbrechen.

#### **7.5 Korrekturwerte lesen und schreiben**

Ein kompletter Satz Korrekturwerte beinhaltet immer eine Stützpunktzahl von P08x + 2. D.h. beim Lesen und Schreiben der Werte müssen immer die Stützpunkte von 0 bis P08x+1 gelesen oder geschrieben werden. Im gemeinsamen RAM sind zwei Datenbereiche reserviert: einer zum Lesen (BA+\$50 bis BA+\$6F) und einer zum Schreiben (BA+\$70 bis BA+\$8F). Zum Übertragen eines Stützpunkts sind Stützpunktnummer, acht Korrekturkoeffizienten (K1 bis K8) und die BCC-Summe über Stützpunktnummer und acht Koeffizienten nötig. Es handelt sich dabei ausschließlich um 16- Bit-Datenworte.

Die BCC-Summe ist das Ergebnis einer EXOR-Verknüpfung der Operanden.

Ein Koeffizienten-Paar enthält den Real- und Imaginärteil des jeweiligen Vektors der Funktion.

K1/K2 = Koeffizienten der Grundschwindung der Fehlerfunktion

K3/K4 = Koeffizienten der 2. harmonischen Fehlerfunktion

K5/K6 = Koeffizienten der 3. harmonischen Fehlerfunktion

K7/K8 = Koeffizienten der 4. harmonischen Fehlerfunktion

Funktionsnummern:

\$20: Lesen Korrekturwerte X1

\$21: Schreiben Korrekturwerte X1

\$22: Lesen Korrekturwerte X2

\$23: Schreiben Korrekturwerte X2

Status-Antwortinterrupt:

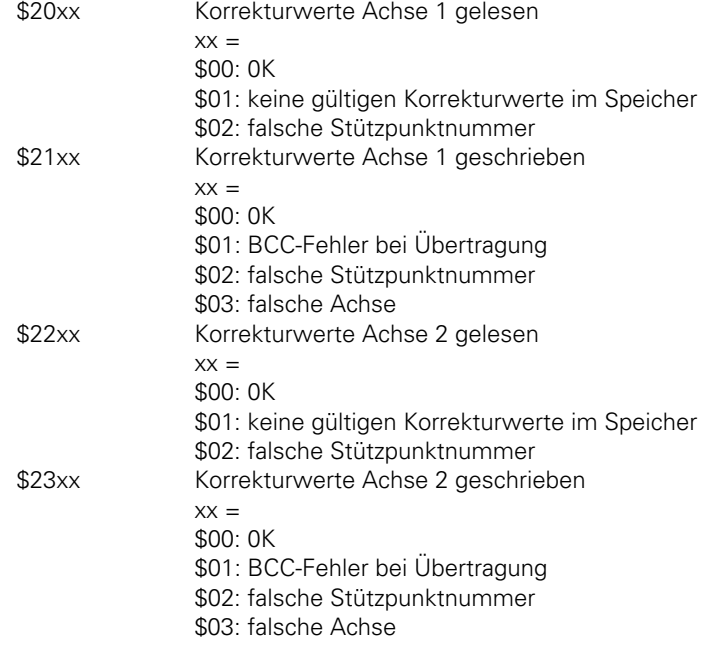

#### **7.5.1 Korrekturwerte lesen**

Das Lesen der Werte ist nur möglich, wenn gültige Korrekturdaten im Speicher sind. Die Stützpunktnummer muss in die vorgesehene Speicherstelle des gemeinsamen RAMs (BA+\$50) eingeschrieben werden. Anschließend wird die Funktionsnummer (z.b. \$20 für X1) in P81 geschrieben und ein Master-Interrupt ausgelöst. Die Karte schreibt die acht Koeffizienten dieses Stützpunkts in das gemeinsame RAM, bildet die BCC-Summe über Stützpunktnummer und acht Koeffizienten und legt sie im gemeinsamen RAM (BA+\$62) ab. Anschließend antwortet sie mit Antwortinterrupt und Status (z.B. \$2000 bei fehlerfreiem Ablauf). Nun kann der Anwender die BCC-Summe überprüfen und die Stützpunktnummer samt Koeffizienten auslesen und abspeichern. Im Prinzip ist das Lesen der Korrekturstützpunkte in beliebiger Reihenfolge möglich. Es wird aber empfohlen, die Reihenfolge 0 bis P08x+1 einzuhalten, weil beim Beschreiben des Korrekturwert-RAMs (siehe 7.5.2) diese Reihenfolge zwingend vorgeschrieben ist. Im gemeinsamen RAM ist die CRC-Summe über das Korrekturwert-RAM einer Achse auslesbar (BA+\$90 für X1, BA+\$92 für X2, 16-Bit-Werte). Diese CRC-Summe kann zusätzlich zu einem kompletten Korrekturwertsatz einer Achse als Kontrollgröße gespeichert werden, denn nach dem Korrekturwert Schreiben muss die IK 320 wieder die gleiche CRC-Summe ermitteln. Ebenso ist es ratsam, den zugehörigen Parametersatz festzuhalten.

#### **7.5.2 Korrekturwerte schreiben**

Beim Beschreiben ist die Reihenfolge der Korrekturstützpunktenummern von 0 bis P08x+1 zwingend. Ebenso können die Werte einer Achse nur nacheinander übertragen werden. Wird die Reihenfolge nicht eingehalten, tritt ein BCC-Fehler auf oder wird ein Stützpunkt für die andere Achse beschrieben, wird der Vorgang abgebrochen und man muss wieder mit Stützpunktnummer 0 neu beginnen.

Die Stützpunktnummer, acht Koeffizienten und die BCC-Summe werden über Stützpunktnummer und acht Koeffizienten in das gemeinsame RAM (BA+\$70 bis \$82) eingeschrieben. Anschließend wird die Funktionsnummer (z.b. \$21 für X1) in P81 geschrieben und ein Master-Interrupt ausgelöst. Die Karte prüft die BCC-Summe der Koeffizienten, schreibt die acht Koeffizienten dieser Stützpunkts in einen Zwischenspeicher und antwortet mit dem entsprechenden Interrupt und Status (z.B. \$2100 bei fehlerfreiem Ablauf). Sind alle nötigen Stützpunkte übertragen, schreibt die Karte die Werte aus dem Zwischenspeicher in den eigentlichen Korrekturwertspeicher und bildet die CRC-Summe über diesen Speicherbereich neu. Diese CRC-Summe wird auch im gemeinsamen RAM abgelegt (BA+\$90 für X1, BA+\$92 für X2, 16-Bit-Werte). Sie muss mit der CRC-Summe übereinstimmen, die beim Lesen dieser Korrekturwerte ermittelt wurde.

# **8. Positionswert abrufen**

Der Abruf des Positionswerts wird durch einen Einspeichervorgang gestartet. Der Positionswert wird berechnet, im Bereich "Daten" abgelegt und ein Interrupt an den Master ausgegeben. Im Interrupt-Status-Register wird außerdem die Einspeicherquelle des Messwerts übergeben. Je nach Parametereinstellung und Art des Abrufs (extern oder über VMEbus) liefert die Karte keinen oder bis zu drei Antwort-Interrupts (siehe P10, P21), die alle abgearbeitet werden müssen, damit die Karte für neue Funktionsaufrufe wieder bereit ist.

### **8.1 Positionswert einspeichern**

Der Positionswert kann direkt oder indirekt eingespeichert werden.

#### **Hinweis:**

Beim **direkten** Einspeichern wird auf der IK 320 ein lokaler Interrupt erzeugt; beim **indirekten** Einspeichern wird das Einspeicher-Signal per Software über die lokale CPU der IK 320 erzeugt. Dadurch ergeben sich unterschiedliche Zeitpunkte für das Einspeichern der einzelnen Messwerte.

Es gibt folgende Einspeichermöglichkeiten:

- extern direkt: Signale –IMPULS1, –IMPULS2, –KONTAKT1, –KONTAKT2 an Buchse X41 (externe Funktionen).
- extern indirekt: Signale –F1, –F2 an Buchse X41 erzeugen einen lokalen Interrupt; Einspeichern per Software.
- VMEbus direkt: Anlegen der Synchron-Einspeicher-Adresse.
- VMEbus indirekt: Generierung eines lokalen Interrupts; Einspeichern per Software.
- durch Überfahren der Referenzmarken: Das Überfahren einer Referenzmarke löst einen Einspeichervorgang aus.
- per Timer: Einspeichern mit lokalem Zeitbezug, wird nur für die Korrekturwertaufnahme benötigt.

Jeder lokale Einspeicherimpuls wird auf X41 Pin1 (–LOUT) ausgegeben. Unabhängig davon, welche Einspeichermöglichkeit gewählt bzw. welche Achse eingespeichert wurde.

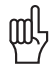

Aktuelle Positionswerte können nur abgefragt werden, wenn nach POST die Referenzmarken überfahren worden sind (siehe "7.3 Überfahren der Referenzmarken").

#### **8.1.1 Pinbelegung des Anschlusses für externe Funktionen (X41)**

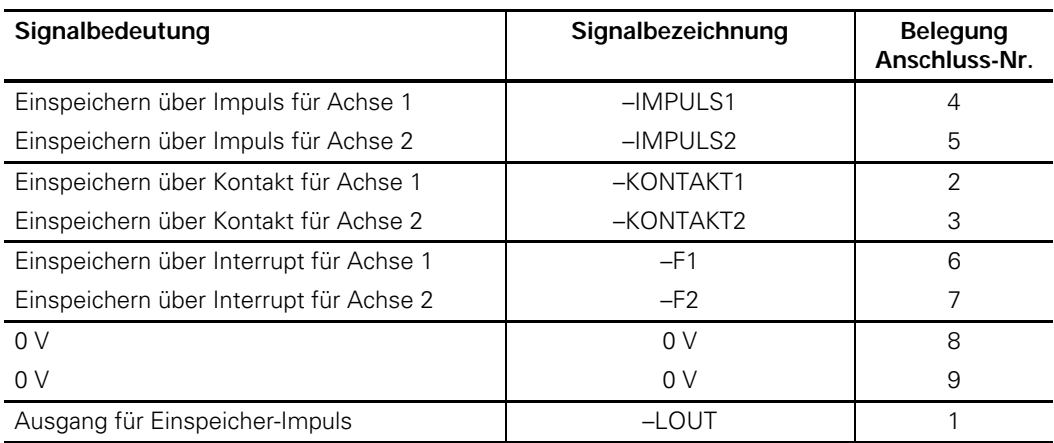

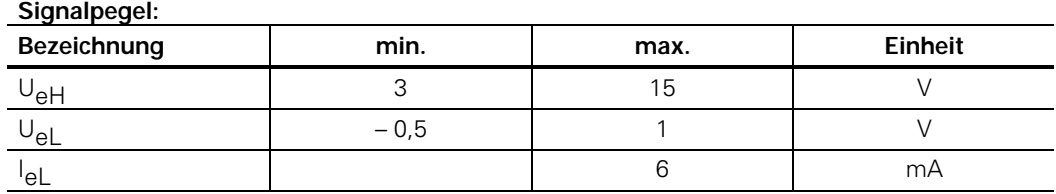

Die Eingänge sind LOW-aktiv und werden durch interne Pull-Up Widerstände auf High-Pegel gehalten. Die Ansteuerung kann durch TTL-Standard, LS, ALS oder CMOS Bausteine erfolgen.

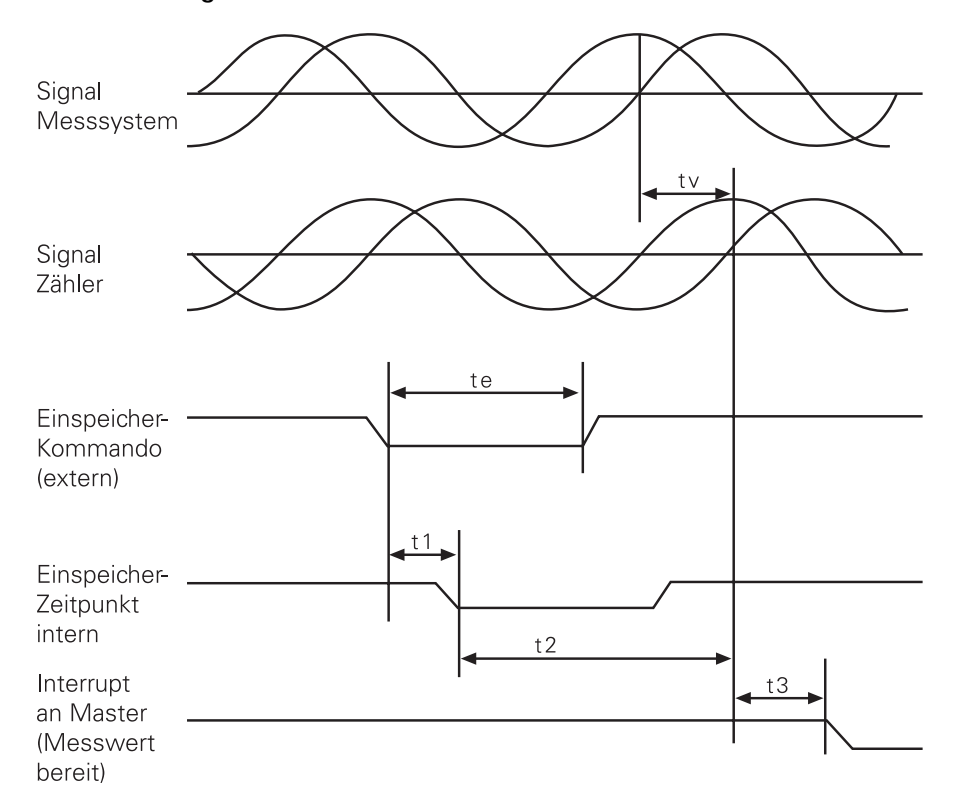

# **Zeitdiagramm**

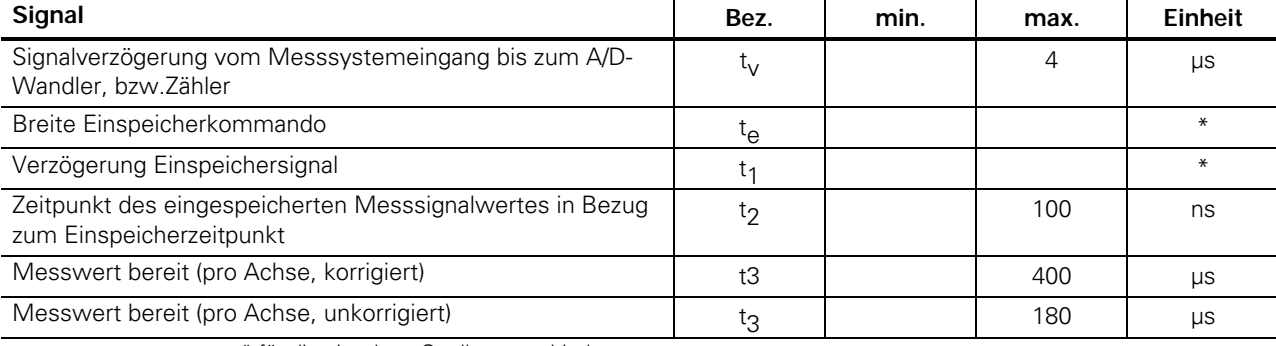

\* für die einzelnen Quellen verschieden

# **8.1.2 Externes, direktes Einspeichern**

Durch Kontaktschluss der Signale –IMPULS1, –IMPULS2 oder –KONTAKT1, –KONTAKT2 gegen 0 V wird ein Einspeichersignal per Hardware erzeugt. Die Eingänge –IMPULS und –KONTAKT unterscheiden sich in ihrem Zeitverhalten:

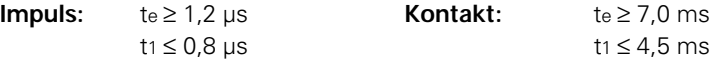

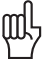

#### **Achtung:**

Bei einer Achsverknüpfung (P21) ist der Einspeicherimpuls am Eingang –IMPULS1/KONTAKT1 für beide Achsen maßgebend. Ein Impuls an –IMPULS2/KONTAKT2 wird nicht ausgewertet.

#### **8.1.3 Externes, indirektes Einspeichern über Interrupt**

Durch Kontaktschluss der Signale –F1 und –F2 gegen 0 V wird auf der Karte ein lokaler Interrupt erzeugt. Die CPU führt die in Parameter P80.1, bzw. P80.2 eingestellten Funktionen aus, die Parameterwerte \$01, \$02, \$03 generieren ein Einspeichersignal in den entsprechenden Kanälen.

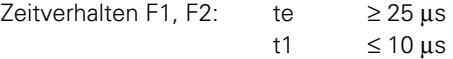

#### **8.1.4 Direktes Einspeichern per VMEbus**

Über den VMEbus kann das Einspeichern durch einen Adresszugriff im Adressraum A16 erfolgen. **Zeitdiagramm** 

te = ADO-Zugriff VME (ADDRESS-ONLY-Zugriff) t1 ≤ 500ns ab DS0/DS1

#### **Timing:**

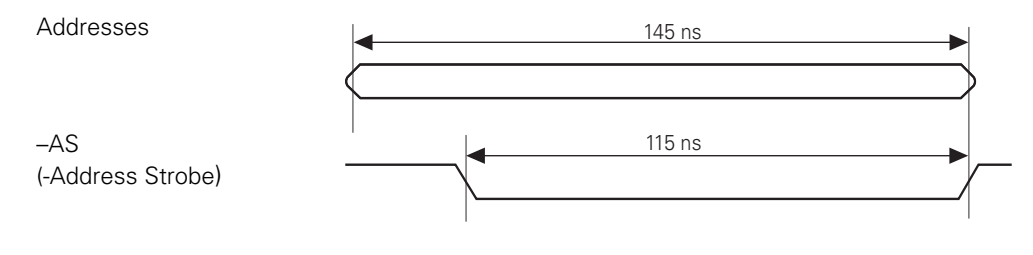

#### **8.1.5 Direktes Einspeichern per VMEbus innerhalb einer Gruppe**

Durch einen ADO-Zugriff auf die Gruppenadresse des Adressraums A16 wird in allen Achsen dieser Gruppe (mehrere Karten) gleichzeitig ein Einspeicher-Vorgang ausgelöst. Sollen einzelne Achsen ausgesperrt werden, so muss dies über Parameter P10 eingestellt werden. Parameter P21 wird berücksichtigt (Achsverknüpfung). Der übergeordnete Rechner muss einen ADO-Zyklus durchführen, d.h. keine der Karten liefert ein –DTACK-Signal zurück.

#### **Hinweis:**

Sollte der VMEbus-Rechner nicht die Fähigkeit besitzen, einen ADO durchzuführen, so kann alternativ bei **einer** Karte der Gruppe der Jumper J3 bestückt werden. Diese Karte liefert dann ein –DTACK-Signal.

#### **8.1.6 Direktes Einspeichern per VMEbus über mehrere Gruppen**

Wenn die Positionswerte von Karten, die auf unterschiedliche Gruppenadressen eingestellt sind, synchron eingespeichern werden, wird es wie folgt bearbeitet:

- Verbinden Sie die Ausgänge –LOUT der Karten der ersten Gruppe mit den Eingängen –IMULS1 und –IMPULS2 der weiteren Karten.
- Den Positionswert der Karten der ersten Gruppe speichern durch einen ADO-Zugriff auf die Gruppenadresse.

• Über die Ausgänge –LOUT werden die Karten der weiteren Gruppen synchron eingespeichert. Laufzeit des Einspeicherimpulses bis –LOUT: < 10 ns

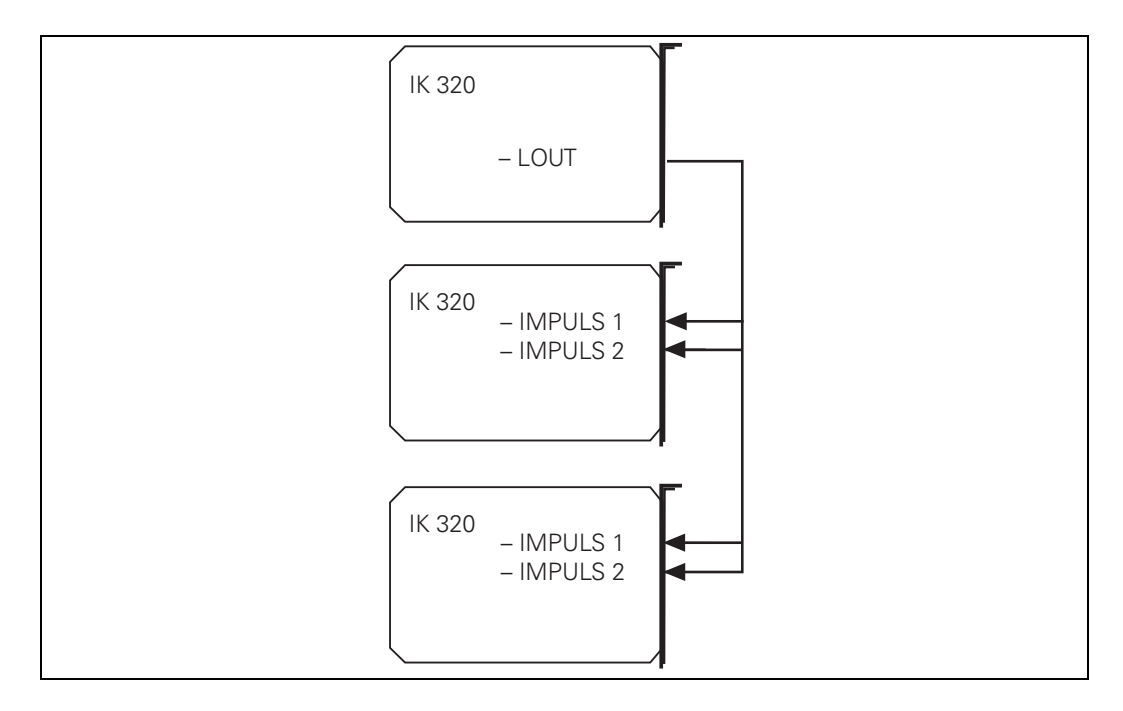

### **8.1.7 Indirektes Einspeichern per VMEbus**

Durch einen ADO-Zugriff auf die Interrupt-Adresse des Adressraums A16 wird auf der IK 320 ein lokaler Interrupt generiert. Die CPU führt die in Parameter P81 eingestellte Funktion aus: Die Funktionen \$01, \$02, \$03 generieren ein Einspeichersignal in den entsprechenden Achsen.

#### **8.2 Positionswert berechnen**

Das folgende Ablaufdiagramm zeigt, wie die IK 320 den Messwert in Inkrementen bildet. X1 entspricht dem Messwert der 1. Achse und X2 dem Messwert der 2. Achse.

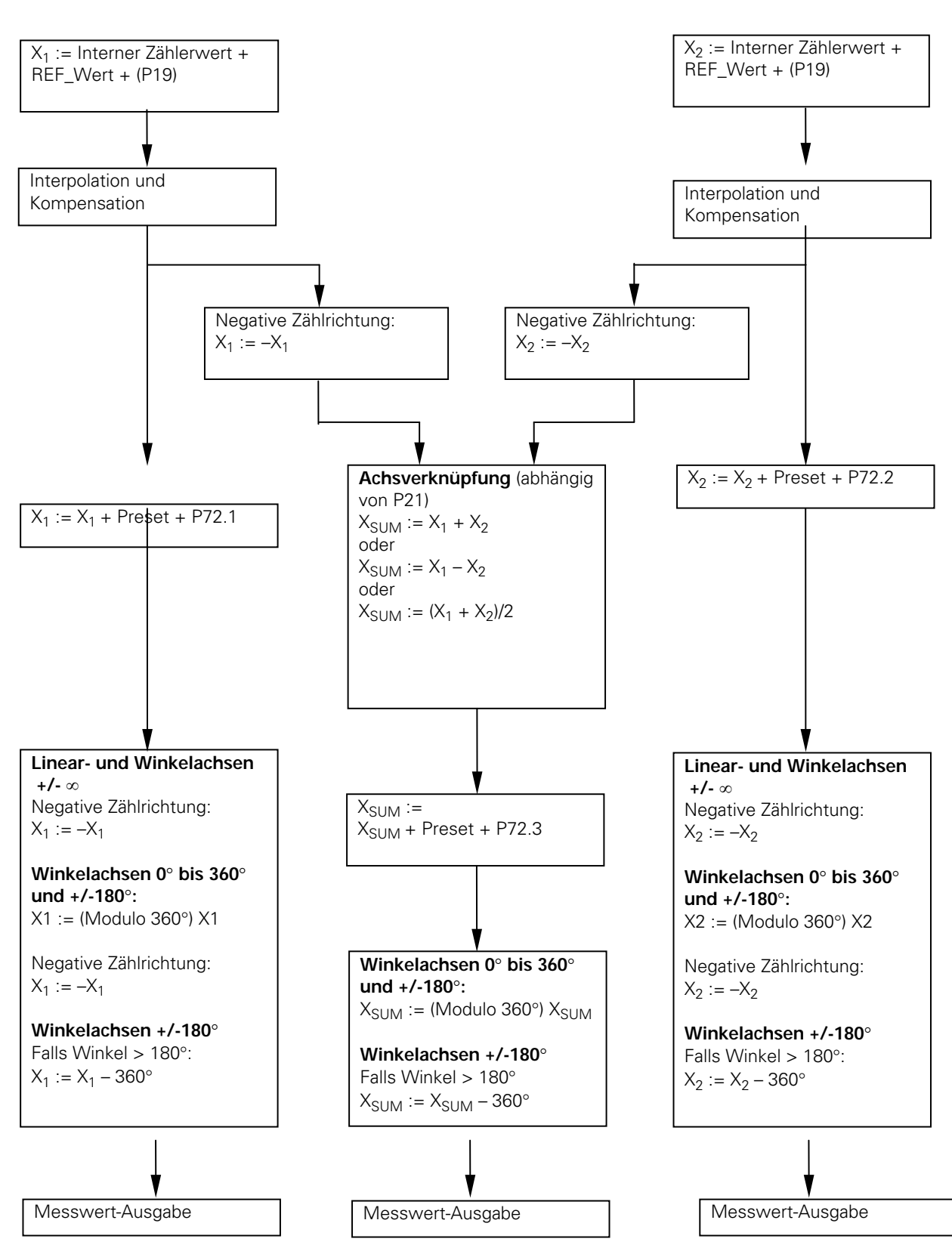

# Achse 1 **Achse 2 Achse 2**

Der REF-Wert ist der Codewert der ersten überfahrenen Referenzmarke bei abstandscodierten Referenzmarken; bei Messsystemen mit nur einer Referenzmarke ist REF-Wert = 0

# Der Preset wird wie folgt berechnet: **Preset = Gewünschter Anzeigewert (P70/P71) – interner Zählerwert – P72 – REF-Wert**

Es wird ein Wert berechnet, so dass der in den Parametern P70 bzw. P71 gewünschte Wert an dieser Stelle als Positionswert erscheint. Dadurch ist z.B. ein Nullen an einer beliebigen Stelle möglich, wenn man vor der Preset-Berechnung den Wert 0 als gewünschten Anzeigewert vorgibt.

# **9. Programmierung**

Die Programmierung einer IK 320 mit zwei Achsen wird in dieser Beschreibung mit einem "BORLAND C"-Beispiel gezeigt. Das Programm wurde auf einem Industrie-Rechner (von Firma ROTEC, D-76411 Rastatt) mit einer INTEL 486 CPU (DOS-Version 6.0), VMEbus-Interface und BORLAND C++-Compiler (Version 4.0) erstellt und getestet.

Folgende Dateien auf der mitgelieferten Diskette dienen zur Anpassung des ISA-Bus an den VMEbus:

- VMEROTEC.H und
- VMEINIT.C

Die Daten- und Funktionsdefinitionen in diesen Dateien werden nicht weiter erläutert, da sie keine Funktionen der IK 320 beschreiben.

Die Dateien

- $\bullet$  IK320.H und
- IK320.C

enthalten die wichtigsten Daten- und Funktionsdefinitionen, die bei der Arbeit mit der IK 320 benötigt werden

In den Dateien

- SAMPLE.H und
- SAMPLE.C

wird eine einfache Anwendung mit den Funktionen aus "IK320.C"gezeigt.

Ein lauffähiges Programm erhalten Sie, indem Sie die Dateien

- VMEINIT.C
- IK320.C
- SAMPLE.C

in ein "Projekt" einbinden.

Ein Programm für die IK 320 muss im wesentlichen die folgenden Funktionen ausführen:

- Karte initialisieren
- Referenzpunkte überfahren
- Positionswerte anzeigen, speichern und auswerten

Zusätzlich müssen bei der Inbetriebnahme Korrekturwerte zur Kompensation von Abweichungen der Messsystem-Signale aufgenommen werden. Die Korrekturwertaufnahme muss wiederholt werden

- nach einem Ausfall der "stand-by"-Stromversorgung oder
- nach dem Austausch eines Messsystems oder Abtastkopfes einer Achse

Die einzelnen Funktionen des Programms SAMPLE.C werden im folgenden beschrieben.

Das Herzstück dieses Beispiels ist die Interrupt-Funktion **NewInterruptRoutine()**. Diese Funktion behandelt alle Interrupt-Ursachen der IK 320. Die Funktion **Read-IK\_Interrupt\_Status()** liest den IK-Interrupt-Status (BA + \$18). **Evaluate\_IK\_Interrupt-Status()** wertet die Interrupt-Ursache aus.

#### **VmeInit()**

Initialisiert den VMEbus. Diese Funktion ist angepasst an den Industrierechner von Firma ROTEC. Für eine andere kundenseitige Hardware müssen eigene Funktionen zum Initialisieren geschrieben werden.

#### **InitIk320()**

Initialisiert die IK 320. Zunächst wird die Interrupt-Adresse von **INT\_NR** unter **pOriginalInterruptVector** gespeichert. Anschließend wird die neue Interrupt-Funktion **NewInterruptRoutine** installiert, die alle IK-Interrupts behandelt. Dann setzt diese Funktion über **InitParams()** die Parameter und führt den "Power On Self Test" (POST) aus (VMEbus-Interrupt-Funktion \$07). Der POST wurde erfolgreich abgeschlossen, falls die IK 320 den Status \$0700 meldet.

# **DisplayMessage() und DisplayError()**

Zeigen Meldungen und Fehler an, die die IK 320 über den Interrupt-Status meldet.

#### **TraverseOverReferencemark()**

Aktiviert die Auswertung der Referenzmarken über die VMEbus-Interrupt-Funktion \$0008 für Achse 1 und \$0009 für Achse 2. Anschließend müssen die Achsen über die Referenzmarken gefahren werden. Die IK 320 meldet per Interrupt-Status zurück, ob die Referenzmarken überfahren wurden: \$0800 ist der Status "Referenzmarke Achse 1 wurde überfahren" und \$0900 ist der Status "Referenzmarke Achse 2 wurde überfahren".

#### **DisplayPositionValue()**

Zeigt die Positionen der beiden Achsen 1 und 2 am Bildschirm an. Die Funktion ruft **SynchroPosTrigger()** zum synchronen Einspeichern. Der Positionswert wird in **Evaluate\_IK\_Interrupt\_Status()** ermittelt. Bei Linearachsen muss dieser Wert mit der Signalperiode multipliziert werden (z.B. mit 0,002 mm), damit man eine Anzeige in mm erhält. Bei Winkelachsen muss die Multiplikation mit 360°/Signalperioden pro Umdrehung erfolgen.

#### **CompensationRun()**

Ermittelt die Korrekturwerte zur Kompensation von Abweichungen der Messsystem-Signale. Die Aufnahme der Korrekturwerte wird mit **MasterInterrupt()** und der Master-Interrupt-Funktion \$0Bxx (Achse 1) oder \$0Cxx (Achse 2) gestartet. Anschließend müssen die Achsen mit möglichst konstanter Geschwindigkeit bewegt werden. Die IK 320 meldet die erfolgreiche Aufnahme der Korrekturwerte über einen Interrupt mit dem Status \$0Bxx (Achse 1) und \$0Cxx (Achse 2).

#### **CompensationOnOff()**

Aktiviert die Kompensation der Messsystem-Signale über Parameter P06.

#### **RestoreOldInterruptVector()**

Bevor das Programm verlassen wird, wird mit RestoreOldInterruptVector() die ursprüngliche Interrupt-Adresse wieder installiert.

#### **9.1 Die Header-Datei SAMPLE.H**

/\*----------------------SAMPLE.H-------------------------------------- DR. JOHANNES HEIDENHAIN GmbH, Traunreut, Germany Header File for SAMPLE.C  $V_1$  1.00 September 1995 ------------------------------------------------------------------\*/ /\*------------------------------------------------------------------- Address of the VME address space A16 (DIP switch SI) and of the VME address space A24 (DIP switch SII). ------------------------------------------------------------------\*/ #define DIP\_SWITCH\_SI 0xA1 #define DIP\_SWITCH\_SII 0x80 /\*-------------------------------------------------------------------- Prototypes of functions ------------------------------------------------------------------\*/ void MainMenu(void);

#### **9.2 Das Programm-Beispiel SAMPLE.C**

```
---------------SAMPLE.C-------------------------------
  DR. JOHANNES HEIDENHAIN GmbH, Traunreut, Germany
   Sample for IK 320 
   V 1.00 
   September 1995 
                        -------------------------------------------------------------------*/ 
#include <stdlib.h> 
#include <stdio.h> 
#include <conio.h> 
#include <dos.h> 
#include "vmerotec.h"//Header file for ROTEC VME interface 
#include "ik320.h" 
#include "sample.h" 
/*-------------------------------------------------------------------- 
  Global variables 
                    ------------------------------------------------------------------*/ 
unsigned char extucErrorCode = 0, extucMessage = 0;
/*-------------------------------------------------------------------- 
   Variables for Compensation run 
                                     ------------------------------------------------------------------*/ 
unsigned short usIntervalOfCompPoints, usNumberOfCompPoints; 
/*-------------------------------------------------------------------- 
  Main 
             ------------------------------------------------------------------*/ 
void main() 
{ 
   clrscr(); 
   //Initialize VME interface (ROTEC specific functions) 
   VmeInit(); 
   //Initialize IK 320 
   InitIK320(DIP_SWITCH_SI, DIP_SWITCH_SII); 
   //Display the main menu 
  MainMenu();
   exit(0); 
}//End of main 
                   /*-------------------------------------------------------------------- 
   MainMenu 
                     ------------------------------------------------------------------*/ 
void MainMenu() 
{ 
   char cCharacter; 
   _setcursortype(_NOCURSOR); 
   do 
\{ if (extucErrorCode) 
\{ DisplayError(); 
 } 
    if (extucMessage) 
\{ DisplayMessage(); 
 } 
    clrscr(); 
    fflush(stdin); 
    printf("1: Traverse over Reference Mark axis 1\n"); 
 printf("2: Traverse over Reference Mark axis 2\n"); 
 printf("3: Display Position Values\n"); 
    printf("4: Compensation Run axis 1\n"); 
    printf("5: Compensation Run axis 2\n");
```

```
 printf("6: Compensation On/Off\n"); 
   print(f("0: End");
    do 
\{ if (extucErrorCode) 
\{ DisplayError(); 
 } 
     if (extucMessage) 
\{ DisplayMessage(); 
      } 
 } 
   while (!(kbhit())); cCharacter=getch(); 
    switch(cCharacter) 
     { 
     case '1': 
      TraverseOverReferenceMark(DIP_SWITCH_SI, DIP_SWITCH_SII, 1); 
      break; 
     case '2': 
      TraverseOverReferenceMark(DIP_SWITCH_SI, DIP_SWITCH_SII, 2); 
      break; 
     case '3': 
      DisplayPositionValue(DIP_SWITCH_SI, DIP_SWITCH_SII); 
      break; 
    case '4' clrscr(); 
      fflush(stdin); 
      printf("\nNumber of Compensation Points "); 
      scanf("%d",&usNumberOfCompPoints); 
      fflush(stdin); 
      printf("\nInterval of Compensation Points "); 
     scanf("%d", &usIntervalOfCompPoints);
      CompensationRun (DIP_SWITCH_SI, DIP_SWITCH_SII,1,0, 
                       usNumberOfCompPoints,
                        usIntervalOfCompPoints,1); 
      break; 
     case '5': 
      clrscr(); 
      fflush(stdin); 
      printf("\nNumber of Compensation Points "); 
      scanf("%d",&usNumberOfCompPoints); 
      fflush(stdin); 
      printf("\nInterval of Compensation Points "); 
      scanf("%d",&usIntervalOfCompPoints); 
      CompensationRun(DIP_SWITCH_SI, 
DIP_SWITCH_SII,2,0,usNumberOfCompPoints, 
                       usIntervalOfCompPoints,0); 
      break; 
     case '6': 
      CompensationOnOff(DIP_SWITCH_SI, DIP_SWITCH_SII); 
      break; 
     } 
    } 
 while(cCharacter!='0'); 
   //Set normal cursor again 
   _setcursortype (_NORMALCURSOR); 
 //InitIK320() sets a new interrupt vector. Therefore the old 
 //interrupt vector has to be reinstalled. 
  RestoreOldInterruptVector(); 
}//End of MainMenu
```
#### **9.3 Die Header-Datei IK320.H**

/\*----------------------IK320.H--------------------------------------- DR. JOHANNES HEIDENHAIN GmbH, Traunreut, Germany Header File for the Driver Unit IK320.C V 1.00 September 1995 ------------------------------------------------------------------\*/ #define SUBDIVISION 4096 #define IK\_BASE\_ADDRESS 0xC00000L #define INTERPOLATION\_BITS 12 /\*The ROTEC VMEbus interface converts VME interrupts to DOS interrupt IRQ15. The following defines are addresses of the DOS interrupt controllers.\*/ #define INTC1A0 0x20<br>#define INTC1A1 0x21 #define INTC1A1 0x21 #define INTC2A0 #define INTC2A1 0xa1<br>#define INTC2A1 0xa1<br>#define INT\_MASK #define INT\_NR 0x77 //Dos Interrupt IRQ15 #define INT\_MASK ~0x80 //Interrupt mask IRQ15 #define EOI 0x20 //End of Interrupt command /\*-------------------------------------------------------------------- Macro to switch VME to A24 memory space; ROTEC specific code ------------------------------------------------------------------\*/ #define SWITCH\_VME\_TO\_A24\_ADDRESS\_SPACE(switch) outport(ADR\_REG,\ (short)((IK\_BASE\_ADDRESS + switch \* 0x4000l) >> 8) & 0xFF80) /\*-------------------------------------------------------------------- Macro to switch VME to A16 memory space; ROTEC specific code ------------------------------------------------------------------\*/ #define SWITCH\_VME\_TO\_A16\_ADDRESS\_SPACE(switch) outport(ADR\_REG,\  $(((\text{short}) ((\text{switch} \& \text{0xE0}) >> 5) * \text{0x2000}) & \text{0x8000}) >> 8 ) (\text{0xFCO0})$ /\*-------------------------------------------------------------------- Macro to calculate the IK address. The code <& 0xFFFF) | 0x8000> is a ROTEC specific address modification ------------------------------------------------------------------\*/ #define CALCULATE\_IK\_ADDRESS(switch) \ (short)(( $IK_BASE_ADDRESS + switch * 0x40001$ ) &  $0xFFFF$ ) |  $0x8000$ ) /\*-------------------------------------------------------------------- Macro to calculate the IK group address. The code <| 0x8000> is a ROTEC specific address modification ------------------------------------------------------------------\*/ #define CALCULATE\_BAS\_ADR\_GROUP(switch) \ ((short)((switch & 0xE0) >> 5) \* 0x2000) | 0x8000 /\*-------------------------------------------------------------------- Addresses of Parameters ------------------------------------------------------------------\*/ #define PAR\_01\_1 0x0102 //Counting direction axis 1 #define PAR\_01\_2 0x0103 //Counting direction axis 2 #define PAR\_01\_3 0x0104 //Counting direction for axis comb. #define PAR\_02\_1 0x0106 //Definition axis 1 #define PAR\_02\_2 0x0107 //Definition axis 2 #define PAR\_02\_3 0x0108 //Definition for axis combination #define PAR\_03 0x010A //Bits of subdivision #define PAR\_04\_1 0x010C //Ref. mark spacing axis 1 #define PAR\_04\_2 0x010E //Ref. mark spacing axis 2

#define PAR\_05\_1 0x0110 //Signal periods per rev. axis 1<br>#define PAR\_05\_2 0x0114 //Signal periods per rev. axis 2<br>#define PAR\_05\_3 0x0118 //Signal periods per rev. for ax  $0x0114$  //Signal periods per rev. axis 2 0x0118 //Signal periods per rev. for axis comb. #define PAR\_06\_1 0x011C //Compensation on/off axis 1 #define PAR\_06\_2 0x011D //Compensation on/off axis 2 #define PAR\_07\_1 0x011E //Compensation start axis 1 #define PAR\_07\_2 0x0122 //Compensation start axis 2 #define PAR\_08\_1 0x0126 //Number of comp. points axis 1 #define PAR\_08\_2 0x0128 //Number of comp. points axis 2 #define PAR\_09\_1 0x012A //Interval comp. points axis 1 #define PAR\_09\_2 0x012C //Interval comp. points axis 2 #define PAR\_10 0x012E //Latch enable #define PAR\_19\_1 0x0130 //Ref offset axis 1 #define PAR\_19\_2 0x0134 //Ref offset axis 2 #define PAR\_21 0x0138 //Axis combination #define PAR\_30\_1 0x013A //Compensation run axis 1(axis 2) #define PAR\_30\_2 0x013B //Compensation run axis 2 #define PAR\_70\_1 0x013C //Preset external setting axis 1<br>#define PAR\_70\_2 0x0142 //Preset external setting axis 2<br>#define PAR\_70\_3 0x0148 //Preset external setting for ax #define PAR\_70\_2 0x0142 //Preset external setting axis 2 #define PAR\_70\_3 0x0148 //Preset external setting for axis comb. #define PAR\_71\_1 0x014E //Preset Master setting axis 1 #define PAR\_71\_2 0x0154 //Preset Master setting axis 2 #define PAR\_71\_3 0x015A //Preset Master setting for axis comb. #define PAR\_72\_1 0x0160 //Axis offset axis 1 #define PAR\_72\_2 0x0166 //Axis offset axis 2 #define PAR\_72\_3 0x016C //Axis offset for axis combination #define PAR\_80\_1 0x0172 //External function 1 #define PAR\_80\_2 0x0173 //External function 2 #define PAR\_81 0x0100 // Master interrupt function /\*-------------------------------------------------------------------- Status and Data of IK ------------------------------------------------------------------\*/  $0x0000$  //Position value axis 1<br> $0x0002$ <br> $0x0004$ #define POS\_X1\_2 0x0002 #define POS\_X1\_3 0x0004  $0x0006$  //Status axis 1  $0x0007$  //Transfer marker axis 1  $0x0008$  //Position value axis 2<br> $0x0008$ #define POS\_X2\_2 0x000A #define POS\_X2\_3 0x000C  $0x000E$  //Status axis 2  $0x000F$  //Transfer marker axis 2  $0x0010$  //Pos. value comb. axis  $0x0012$ #define POS\_COMB\_1 0x0010<br>#define POS\_COMB\_2 0x0012<br>#define POS\_COMB\_3 0x0014 #define POS\_COMB\_3<br>#define POS\_COMB\_3<br>#define STAT\_COMB #define STAT\_COMB 0x0016 //Status combined axis<br>#define TM\_COMB 0x0017 //Transfer marker comb 0x0017 //Transfer marker comb. axis #define INTSTAT 0x0018 //IK interrupt status #define CRC\_NOML 0x001A //Nominal CRC sum EPROM<br>#define CRC\_ACTL 0x001C //Actual CRC sum EPROM 0x001C //Actual CRC sum EPROM #define EPR1\_NOML 0x001E //Nominal CRC sum EPROM 1<br>#define EPR1\_ACTL 0x0022 //Actual CRC sum EPROM 1<br>#define EPR2\_NOML 0x0026 //Nominal CRC sum EPROM 2 #define EPR1\_ACTL 0x0022 //Actual CRC sum EPROM 1 #define EPR2\_NOML 0x0026 //Nominal CRC sum EPROM 2

#define EPR2\_ACTL 0x002A //Actual CRC SUM EPROM 2 #define HRDVERS 0x002E //Hardware version 0x0030 //Software version #define SYSST1 0x003C //System status 1  $0x003D$  //System status 2 0x003E //Preset axis 1<br>0x0044 //Preset axis 2 #define PRES1<br>#define PRES2<br>#define PRES\_COMB  $0x004A$  //Preset axis combination /\*-------------------------------------------------------------------- Prototypes for Functions ------------------------------------------------------------------\*/ void far interrupt NewInterruptRoutine(void); void RestoreOldInterruptVector(void); void Read\_IK\_InterruptStatus(unsigned char); void Evaluate\_IK\_InterruptStatus(unsigned char); void MasterInterrupt(unsigned char, unsigned char, unsigned short); void InitIK320 (unsigned char, unsigned char); void InitParams (unsigned char); void SetParam (unsigned char, unsigned short, long, short); void TraverseOverReferenceMark(unsigned char, unsigned char, unsigned char); void DisplayPositionValue(unsigned char, unsigned char); void SynchroPosTrigger(unsigned char, unsigned char); void CompensationRun(unsigned char, unsigned char, unsigned char, unsigned char, unsigned short, unsigned short, short); void CompensationOnOff(unsigned char, unsigned char); void DisplayMessage(void); void DisplayError(void);

#### **9.4 Die Funktionen in IK320.C**  /\*----------------------------IK320.C---------------------------------

 DR. JOHANNES HEIDENHAIN GmbH, Traunreut, Germany Driver Unit for IK 320 V 1.00 September 1995 ------------------------------------------------------------------\*/ #include <stdlib.h> #include <conio.h> #include <stdio.h> #include <dos.h> #include <process.h> #include "vmerotec.h"//Header file for ROTEC VME interface #include "ik320.h" #include "sample.h" /\*-------------------------------------------------------------------- Definition of an global union for IK interrupt status word ------------------------------------------------------------------\*/ static struct TWOBYTES {unsigned char uc0, uc1;}; static struct ONEWORD {unsigned short us; }; static union WORDBYTE {struct TWOBYTES tb; struct ONEWORD ow: stawbStatus; /\*-------------------------------------------------------------------- Global variables ------------------------------------------------------------------\*/

```
static unsigned char staucDIP_Switch_II = DIP_SWITCH_SII; 
static unsigned char staucAxis1WasRead, staucAxis2WasRead; 
static unsigned char staucAxisComWasRead; 
static unsigned char staucREF1Crossed, staucREF2Crossed; 
static unsigned char staucInterruptFinished;<br>static double stadPositionValue1, sta
static double stadPositionValue1, stadPositionValue2;<br>static double stadPositionValueCom:
                      stadPositionValueCom;
extern unsigned char extucErrorCode, extucMessage; 
                                                        \mathcal{N}^*_{\mathcal{N}} pOriginalInterruptVector 
   Specifies a vector for the original interrupt. 
                                                        ------------------------------------------------------------------*/ 
void (interrupt far *pOriginalInterruptVector)(); 
/*-------------------------------------------------------------------- 
   NewInterruptRoutine 
   This function specifies the interrupt routine for IK interrupt 
 ------------------------------------------------------------------*/ 
void interrupt far NewInterruptRoutine(void) 
{ 
   unsigned short usAddress; 
   outp(INTC2A1,inp(INTC2A1) | ~INT_MASK); //Disable IRQ15 
   //Reset DOS-interrupt line 
   outp(INTC2A0,EOI); 
   outp(INTC1A0,EOI); 
   _enable(); //Enable DOS interrupt 
  usAddress = CALCULATE IK ADDRESS(staucDIP Switch II);
   SWITCH_VME_TO_A24_ADDRESS_SPACE(staucDIP_Switch_II); 
   Read_IK_InterruptStatus(staucDIP_Switch_II); 
  Evaluate IK InterruptStatus(staucDIP Switch II);
   //ROTEC specific code: Reset VME interrupt line 
   int_eoi(IACK3); 
   outp(INTC2A1,inp(INTC2A1) & INT_MASK); //enable IRQ15 
   usAddress = CALCULATE_IK_ADDRESS(staucDIP_Switch_II); 
   outport (usAddress + INTSTAT, 0x0000); 
   staucInterruptFinished = 1; //Interrupt finished 
}//End NewInterruptRoutine 
/*-------------------------------------------------------------------- 
   RestoreOldInterruptVector 
   This function restores the old interrupt vector. 
                                                        ------------------------------------------------------------------*/ 
void RestoreOldInterruptVector(void) 
{ 
   //Disable hardware interrupts 
 _disable(); 
 //Restore original interrupt vector 
 _dos_setvect(INT_NR,pOriginalInterruptVector); 
 //Enable hardware interrupts 
    _enable(); 
}//End RestoreOldInterruptVector 
/*-------------------------------------------------------------------- 
  Read_IK_InterruptStatus 
   This function reads the interrupt status word of the IK. 
 ------------------------------------------------------------------*/ 
void Read_IK_InterruptStatus(unsigned char ucDIP_Switch_II) 
{ 
   short usAddress;
```

```
 //Calculate address 
  usAddress = CALCULATE_IK_ADDRESS(ucDIP_Switch_II);
   //Read status 
   stawbStatus.ow.us = inport (usAddress + INTSTAT); 
}//End Read_IK_InterruptStatus 
               /*-------------------------------------------------------------------- 
  Evaluate_IK_InterruptStatus 
   When the IK sends an interrupt to the master, the cause of the 
   interrupt is shown in the interrupt status word. This function 
   evaluates the interrupt status word. 
                   ------------------------------------------------------------------*/ 
void Evaluate_IK_InterruptStatus(unsigned char ucDIP_Switch_II) 
{ 
   unsigned short usDummy, usAddress; 
   long lDummy; 
   usAddress = CALCULATE_IK_ADDRESS(ucDIP_Switch_II); 
   switch (stawbStatus.tb.uc1) 
     { 
    case 0x00: 
    break; 
    case 0x01: 
     usDummy=inport (usAddress + POS_X1_1); 
    1Dummy=(long)(usDummy) <<16;
     usDummy=inport (usAddress + POS_X1_2); 
     lDummy+=usDummy; 
     stadPositionValue1=(double)lDummy; 
     usDummy=inport (usAddress + POS_X1_3); 
    stadPositionValue1+=(double)usDummy/(SUBDIVISION*16.);
 outportb (usAddress + TM_X1, (char)0x00); 
 usDummy=inportb (usAddress + STAT_X1); 
    staucAxis1WasRead = 1; break; 
    case 0x02: 
     usDummy=inport (usAddress + POS_X2_1); 
     lDummy=(long)(usDummy)<<16; 
     usDummy=inport (usAddress + POS_X2_2); 
     lDummy+=usDummy; 
    stadPositionValue2=(double)lDummy;
     usDummy=inport (usAddress + POS_X2_3); 
     stadPositionValue2+=(double)usDummy/(SUBDIVISION*16.); 
     outportb (usAddress + TM_X2, (char)0x00); 
    usDummy=inportb (usAddress + STAT X2);staucAxis2WasRead = 1; break; 
    case 0x03: 
     usDummy=inport (usAddress + POS_COMB_1); 
     lDummy=(long)(usDummy)<<16; 
     usDummy=inport (usAddress + POS_COMB_2); 
     lDummy+=usDummy; 
    stadPositionValueCom=(double)lDummy;
    usDummy=inport (usAddress + POS COMB 3);
 stadPositionValueCom+=(double)usDummy/(SUBDIVISION*16.); 
 outportb (usAddress + TM_COMB, (char)0x00); 
    usDummy=inportb (usAddress + STAT_COMB);
     staucAxisComWasRead = 1; 
     break; 
    case 0x04: 
     if (stawbStatus.tb.uc0 & 0x01) 
\{ extucErrorCode = 0x01; 
 } 
     if (stawbStatus.tb.uc0 & 0x02) 
\{ extucErrorCode = 0x02; 
 }
```

```
 break; 
   case 0x05: 
    if (stawbStatus.tb.uc0 & 0x01) 
\{extucErrorCode = 0x03; } 
    if (stawbStatus.tb.uc0 & 0x02) 
\{ extucErrorCode = 0x04; 
     } 
    break; 
   case 0x06: 
    if (stawbStatus.tb.uc0 == 1) 
     outportb (usAddress + TM_X1, (char)0x00);//Reset TM_X1 
    else if (stawbStatus.tb.uc0 == 2) 
     outportb (usAddress + TM_X2, (char)0x00);//Reset TM_X2 
    else 
   outportb (usAddress + TM_COMB, (char)0x00);//Reset TM_COMB 
    break; 
   case 0x07: 
    extucMessage = 0x01; 
    if (stawbStatus.tb.uc0 & 0x01) 
\{ extucErrorCode = 0x05; 
 } 
    if (stawbStatus.tb.uc0 & 0x02) 
      { 
     extucErrorCode = 0x06; 
 } 
    if (stawbStatus.tb.uc0 & 0x04) 
\{ extucErrorCode = 0x07; 
 } 
    if (stawbStatus.tb.uc0 & 0x08) 
\{ extucErrorCode = 0x08; 
 } 
    if (stawbStatus.tb.uc0 & 0x10) 
\{ extucErrorCode = 0x09; 
 } 
    if (stawbStatus.tb.uc0 & 0x20) 
\{ extucErrorCode = 0x10; 
 } 
    if (stawbStatus.tb.uc0 & 0x40) 
\{ extucErrorCode = 0x11; 
      } 
    break; 
   case 0x08: 
   extucMessage = 0x02; staucREF1Crossed = 1; 
    break; 
   case 0x09: 
   extucMessage = 0x03;
    staucREF2Crossed = 1; 
    break; 
   case 0x0A: 
  if (stawbStatus.tb.uc0 == 0x01) 
      { 
      extucErrorCode = 0x12; 
      } 
    break; 
   case 0x0B: 
    switch (stawbStatus.tb.uc0) 
      {
```

```
 case 0x00: 
      extucMessage = 0x04; break; 
      case 0x01: 
       extucErrorCode = 0x13; 
       break; 
      case 0x02: 
       extucErrorCode = 0x14; 
       break; 
      case 0x03: 
       extucErrorCode = 0x15; 
       break; 
      case 0x04: 
       extucErrorCode = 0x16; 
       break; 
     case 0x05:
       extucErrorCode = 0x17; 
       break; 
      case 0x06: 
       extucErrorCode = 0x18; 
       break; 
       case 0x10: 
       extucMessage = 0x05; 
       break; 
      default: 
        extucErrorCode = 0x99; 
      } 
     break; 
   case 0x0C: 
     switch (stawbStatus.tb.uc0) 
      { 
      case 0x00: 
      extucMessage = 0x06; 
       break; 
      case 0x01: 
       extucErrorCode = 0x19; 
       break; 
      case 0x02: 
       extucErrorCode = 0x20; 
       break; 
      case 0x03: 
       extucErrorCode = 0x21; 
       break; 
      case 0x04: 
       extucErrorCode = 0x22; 
       break; 
      case 0x05: 
       extucErrorCode = 0x23; 
       break; 
     case 0x06: extucErrorCode = 0x24; 
       break; 
      case 0x10: 
      extucMessage = 0x07; break; 
      default: 
       extucErrorCode = 0x99; 
      } 
     break; 
    case 0x0E: 
     if (stawbStatus.tb.uc0 == 0x01) 
     { 
     extucErrorCode = 0x25; 
 } 
    if (stawbStatus.tb.uc0 = 0 \times 02\{ext{ucErrorCode} = 0x26; } 
     break; 
   case 0x0F: 
     if (stawbStatus.tb.uc0 == 0x01)
```

```
 { 
      extucErrorCode = 0x27; 
 } 
     if (stawbStatus.tb.uc0 == 0x02) 
\{ extucErrorCode = 0x28; 
 } 
    if (stawbStatus.tb.uc0 == 0x03)
\{ extucErrorCode = 0x29; 
      } 
     break; 
    case 0x10: 
    extucMessage = 0x08; break; 
    case 0x11: 
     extucMessage = 0x09; 
     break; 
    case 0xFD: 
     switch (stawbStatus.tb.uc0) 
      { 
   case 0x01: 
       extucErrorCode = 0x30; 
      break; 
      case 0x02: 
       extucErrorCode = 0x31; 
       break; 
     default\cdot extucErrorCode = 0x99; 
      } 
    case 0xFE: 
     extucErrorCode = 0x32; 
    break; 
    case 0xFF: 
     extucErrorCode = 0x33; 
     break; 
    default: 
    extucErrorCode = 0x99; 
    }//End switch - stawbStatus.tb.uc1 
}//End Evaluate_IK_InterruptStatus 
/*-------------------------------------------------------------------- 
  MasterInterrupt 
  This function sets parameter P81 and generates a master interrupt 
                         ------------------------------------------------------------------*/ 
void MasterInterrupt(unsigned char ucDIP_Switch_I, 
                      unsigned char ucDIP_Switch_II,
                       unsigned short usFunction) 
{ 
   short usAddress, sBasAdrGroup; 
   //calculate synchronous latch interrupt address 
  sBasAdrGroup = CALCULATE_BAS_ADR_GROUP(ucDIP_Switch_I);
  usAddress = CALCULATE_IK_ADDRESS(ucDIP_Switch_II); 
  outport (usAddress + PAR_81,usFunction); 
    _disable(); 
  SWITCH_VME_TO_A16_ADDRESS_SPACE(ucDIP_Switch_I); 
   //Execute master interrupt 
  outportb ((short)(sBasAdrGroup + ((ucDIP_Switch_I & 0x1F) * 2)), 
             (char)0x00); 
  SWITCH_VME_TO_A24_ADDRESS_SPACE(ucDIP_Switch_II); 
   _enable(); 
}//End MasterInterrupt 
/*--------------------------------------------------------------------
```
### **InitIk320**

```
 This function initializes the IK. 
                                                   ------------------------------------------------------------------*/ 
void InitIK320 (unsigned char ucDIP_Switch_I, 
                 unsigned char ucDIP Switch II)
{ 
   printf("\nInitialize IK 320 %02x\n",ucDIP_Switch_II); 
   //Disable hardware interrupts 
   _disable(); 
   //Save old interrupt vector 
   pOriginalInterruptVector = _dos_getvect(INT_NR); 
   //Set new interrupt vector 
   _dos_setvect(INT_NR,NewInterruptRoutine); 
   //Set interrupt controller mask 
   outp(INTC2A1,inp(INTC2A1) & INT_MASK); 
  outp(TNTC1A1, inp(TNTC1A1) < \sim 0x04);
   //Set interrupt controller to End of Interrupt 
   outp(INTC2A0,EOI); 
   outp(INTC1A0,EOI); 
   //Enable hardware interrupts 
   _enable(); 
  SWITCH_VME_TO_A24_ADDRESS_SPACE(ucDIP_Switch_II);
   InitParams (ucDIP_Switch_II);//Set the parameters 
   staucInterruptFinished = 0; 
  MasterInterrupt(ucDIP_Switch_I, ucDIP_Switch_II, 0x0007);
   do 
   { 
    if (extucErrorCode) 
\left\{\begin{array}{ccc} \end{array}\right\} DisplayError(); 
     return; 
 } 
    if (extucMessage) 
\left\{\begin{array}{ccc} \end{array}\right\} DisplayMessage(); 
     } 
   } 
  while (staucInterruptFinished == 0);//Wait for interrupt
}//End InitIk320 
/*-------------------------------------------------------------------- 
   InitParams 
   This function initializes the Parameters. 
          ------------------------------------------------------------------*/ 
void InitParams (unsigned char ucDIP_Switch_II) 
{ 
 SetParam (ucDIP_Switch_II, PAR_01_1, 0x00,0);//Count. direct. axis 1 
 SetParam (ucDIP_Switch_II, PAR_01_2, 0x00,0);//Count. direct. axis 2 
 SetParam (ucDIP_Switch_II, PAR_01_3, 0x00,0);//Counting direction 
                                                     //axis combination 
 SetParam (ucDIP_Switch_II, PAR_02_1, 0x01,0);//Definition axis 1 
 SetParam (ucDIP_Switch_II, PAR_02_2, 0x01,0);//Definition axis 2 
   SetParam (ucDIP_Switch_II, PAR_02_3, 0x01,0);//Definition axis comb. 
   //Number of bits for subdivision 
   SetParam (ucDIP_Switch_II, PAR_03 , INTERPOLATION_BITS,0); 
 SetParam (ucDIP_Switch_II, PAR_04_1, 0x0000,0);//Ref. mark spacing 1 
 SetParam (ucDIP_Switch_II, PAR_04_2, 0x0000,0);//Ref. mark spacing 2 
 SetParam (ucDIP_Switch_II, PAR_05_1, 0x00008CA0,0);//Signal per. 1 
 SetParam (ucDIP_Switch_II, PAR_05_2, 0x00000800,0);//Signal per. 2
```

```
 SetParam (ucDIP_Switch_II, PAR_05_3, 0x00000000,0);//Signal periods 
                                                        //axis combination 
 SetParam (ucDIP_Switch_II, PAR_06_1, 0x00,0);//Compensation on/off 1 
 SetParam (ucDIP_Switch_II, PAR_06_2, 0x00,0);//Compensation on/off 2 
 SetParam (ucDIP_Switch_II, PAR_07_1, 0x00000000,0);//Comp. start 1 
 SetParam (ucDIP_Switch_II, PAR_07_2, 0x00000000,0);//Comp. start 2 
  SetParam (ucDIP_Switch_II, PAR_08_1, 0x0100,0);//Nr. of comp. pts. 1
  SetParam (ucDIP Switch II, PAR_{08} (2, 0x0100, 0); //Nr. of comp. pts. 2
   SetParam (ucDIP_Switch_II, PAR_09_1, 0x0010,0);//Interv. of c. pts 1 
  SetParam (ucDIP_Switch_II, PAR_09_2, 0x0010,0);//Interv. of c. pts 2 
  SetParam (ucDIP Switch II, PAR 10, 0x00,0);//Latch enable
   SetParam (ucDIP_Switch_II, PAR_19_1, 0x00000000,0);//Ref. offs. 1 
   SetParam (ucDIP_Switch_II, PAR_19_2, 0x00000000,0);//Ref. offs. 2 
   SetParam (ucDIP_Switch_II, PAR_21 , 0x00,0);//Axis combination 
                               //Compensation run 
   SetParam (ucDIP_Switch_II, PAR_30_1, 0x01,0);//Dir.(axis 1) & 
                                 //freq.(axis 1+2) 
   SetParam (ucDIP_Switch_II, PAR_30_2, 0x00,0);//Direction axis 2 
   SetParam (ucDIP_Switch_II, PAR_70_1, 0x00000000,0);//Ext. preset 1 
 SetParam (ucDIP_Switch_II, PAR_70_2, 0x00000000,0);//Ext. preset 2 
 SetParam (ucDIP_Switch_II, PAR_70_3, 0x00000000,0);//Ext. preset 
                                    //axis combination 
   SetParam (ucDIP_Switch_II, PAR_71_1, 0x00000000,0);//Bus preset 1 
 SetParam (ucDIP_Switch_II, PAR_71_2, 0x00000000,0);//Bus preset 2 
 SetParam (ucDIP_Switch_II, PAR_71_3, 0x00000000,0);//Bus preset 
                                     //axis combination 
 SetParam (ucDIP_Switch_II, PAR_72_1, 0x00000000,0);//Axis offset 1 
 SetParam (ucDIP_Switch_II, PAR_72_2, 0x00000000,0);//Axis offset 2 
 SetParam (ucDIP_Switch_II, PAR_72_3, 0x00000000,0);//Axis offset 
                                     //axis combination 
   SetParam (ucDIP_Switch_II, PAR_80_1, 0x00,0);//External function 1 
  SetParam (ucDIP Switch II, PARB02, 0x00,0);//External function 2
}//End InitParams 
/*-------------------------------------------------------------------- 
  SetParam 
  With this function the master sets the parameters. 
                                                       ------------------------------------------------------------------*/ 
void SetParam (unsigned char ucDIP_Switch_II, 
         unsigned short usOffsetAddress, long lData, short sData)
{ 
 unsigned short usBaseAddress:
 usBaseAddress = CALCULATE IK_ADDRESS(ucDIP_Switch_II);
  switch (usOffsetAddress) 
 { 
  case PAR_01_1: 
 outportb (usBaseAddress+usOffsetAddress, (char) lData); 
 break; 
  case PAR_01_2: 
 outportb (usBaseAddress+usOffsetAddress, (char) lData); 
 break; 
  case PAR_01_3: 
 outportb (usBaseAddress+usOffsetAddress, (char) lData); 
 break; 
  case PAR_02_1: 
 outportb (usBaseAddress+usOffsetAddress, (char) lData); 
 break; 
 case PAR 02.2:
 outportb (usBaseAddress+usOffsetAddress, (char) lData);
```

```
 case PAR_02_3: 
 outportb (usBaseAddress+usOffsetAddress, (char) lData); 
 break; 
  case PAR_03 : 
 outport (usBaseAddress+usOffsetAddress, (short) lData); 
 break; 
  case PAR_04_1: 
 outport (usBaseAddress+usOffsetAddress, (short) lData); 
 break; 
  case PAR_04_2: 
 outport (usBaseAddress+usOffsetAddress, (short) lData); 
 break; 
  case PAR_05_1: 
 outport (usBaseAddress+usOffsetAddress, (short) (lData >> 16)); 
 outport (usBaseAddress+usOffsetAddress+2, (short) (lData & 0xffff)); 
 break; 
  case PAR_05_2: 
 outport (usBaseAddress+usOffsetAddress, (short) (lData >> 16)); 
 outport (usBaseAddress+usOffsetAddress+2, (short) (lData & 0xffff)); 
 break; 
  case PAR_05_3: 
 outport (usBaseAddress+usOffsetAddress, (short) (lData >> 16)); 
outport (usBaseAddress+usOffsetAddress+2, (short) (lData & 0xffff));
 break; 
  case PAR_06_1: 
 outportb (usBaseAddress+usOffsetAddress, (char) lData); 
 break; 
  case PAR_06_2: 
 outportb (usBaseAddress+usOffsetAddress, (char) lData); 
 break; 
  case PAR_07_1: 
 outport (usBaseAddress+usOffsetAddress, (short) (lData >> 16)); 
 outport (usBaseAddress+usOffsetAddress+2, (short) (lData & 0xffff)); 
 break; 
case PAR_07_2:<br>outport (usBaseAddress+usOffsetAddress,
 outport (usBaseAddress+usOffsetAddress, (short) (lData >> 16)); 
 outport (usBaseAddress+usOffsetAddress+2, (short) (lData & 0xffff)); 
 break; 
  case PAR_08_1: 
 outport (usBaseAddress+usOffsetAddress, (short) lData); 
 break; 
  case PAR_08_2: 
 outport (usBaseAddress+usOffsetAddress, (short) lData); 
 break; 
  case PAR_09_1: 
 outport (usBaseAddress+usOffsetAddress, (short) lData); 
 break; 
  case PAR_09_2: 
 outport (usBaseAddress+usOffsetAddress, (short) lData); 
 break; 
  case PAR_10 : 
 outportb (usBaseAddress+usOffsetAddress, (char) lData); 
 break; 
case PAR_19_1:<br>outport (usBaseAddress+usOffsetAddress,
 outport (usBaseAddress+usOffsetAddress, (short) (lData >> 16)); 
 outport (usBaseAddress+usOffsetAddress+2, (short) (lData & 0xffff)); 
 break; 
  case PAR_19_2: 
 outport (usBaseAddress+usOffsetAddress, (short) (lData >> 16)); 
 outport (usBaseAddress+usOffsetAddress+2, (short) (lData & 0xffff)); 
 break; 
  case PAR_21 : 
 outportb (usBaseAddress+usOffsetAddress, (char) lData); 
 break; 
  case PAR_30_1: 
 outportb (usBaseAddress+usOffsetAddress, (char) lData); 
 break; 
  case PAR_30_2: 
 outportb (usBaseAddress+usOffsetAddress, (char) lData); 
 break; 
  case PAR_70_1: 
 outport (usBaseAddress+usOffsetAddress, (short) (lData >> 16)); 
 outport (usBaseAddress+usOffsetAddress+2, (short) (lData & 0xffff));
```
break;

 outport (usBaseAddress+usOffsetAddress+4, sData); break; case PAR\_70\_2: outport (usBaseAddress+usOffsetAddress, (short) (lData >> 16)); outport (usBaseAddress+usOffsetAddress+2, (short) (lData & 0xffff)); outport (usBaseAddress+usOffsetAddress+4, sData); break; case PAR\_70\_3: outport (usBaseAddress+usOffsetAddress, (short) (lData >> 16)); outport (usBaseAddress+usOffsetAddress+2, (short) (lData & 0xffff)); outport (usBaseAddress+usOffsetAddress+4, sData); break; case PAR\_71\_1: outport (usBaseAddress+usOffsetAddress, (short) (lData >> 16)); outport (usBaseAddress+usOffsetAddress+2, (short) (lData & 0xffff)); outport (usBaseAddress+usOffsetAddress+4, sData); break; case PAR\_71\_2: outport (usBaseAddress+usOffsetAddress, (short) (lData >> 16)); outport (usBaseAddress+usOffsetAddress+2, (short) (lData & 0xffff)); outport (usBaseAddress+usOffsetAddress+4, sData); break; case PAR\_71\_3: outport (usBaseAddress+usOffsetAddress, (short) (lData >> 16)); outport (usBaseAddress+usOffsetAddress+2, (short) (lData & 0xffff)); outport (usBaseAddress+usOffsetAddress+4, sData); break; case PAR\_72\_1: outport (usBaseAddress+usOffsetAddress, (short) (lData >> 16)); outport (usBaseAddress+usOffsetAddress+2, (short) (lData & 0xffff)); outport (usBaseAddress+usOffsetAddress+4, sData); break; case PAR\_72\_2: outport (usBaseAddress+usOffsetAddress, (short) (lData >> 16)); outport (usBaseAddress+usOffsetAddress+2, (short) (lData & 0xffff)); outport (usBaseAddress+usOffsetAddress+4, sData); break; case PAR\_72\_3: outport (usBaseAddress+usOffsetAddress, (short) (lData >> 16)); outport (usBaseAddress+usOffsetAddress+2, (short) (lData & 0xffff)); outport (usBaseAddress+usOffsetAddress+4, sData); break; case PAR\_80\_1: outportb (usBaseAddress+usOffsetAddress, (char) lData); break; case PAR\_80\_2: outportb (usBaseAddress+usOffsetAddress, (char) lData); break; default:  $qotoxy(1,23);$  puts ("Error: Wrong parameter number"); }//End switch (usOffsetAddress) }//End SetParam /\*--------------------------------------------------------------------  **TraverseOverReferenceMark**  This function causes the operator to traverse over the reference mark. ------------------------------------------------------------------\*/ void TraverseOverReferenceMark(unsigned char ucDIP\_Switch\_I, unsigned char ucDIP\_Switch\_II, unsigned char ucAxis) { clrscr(); switch (ucAxis) { case 1: printf("\nCross over reference mark of axis 1\n"); staucREF1Crossed = 0; MasterInterrupt(ucDIP\_Switch\_I, ucDIP\_Switch\_II, 0x0008); do  $\{$ if (extucErrorCode)

```
\{ DisplayError(); 
      break; 
 } 
     if (extucMessage) 
\{ DisplayMessage(); 
      } 
    \lambdawhile (!(staucREF1Crossed));
    break; 
   case 2: 
    printf("Cross over reference mark of axis 2\n"); 
    staucREF2Crossed = 0; 
    MasterInterrupt(ucDIP_Switch_I, ucDIP_Switch_II, 0x0009); 
    do 
     { 
      if (extucErrorCode) 
\{ DisplayError(); 
       break; 
 } 
      if (extucMessage) 
\{ DisplayMessage(); 
       } 
      } 
      while (!(staucREF2Crossed)); 
    break; 
   default: 
 gotoxy (1,23); 
 puts ("Error: Wrong axis number"); 
 } 
}//End TraverseOverReferenceMark 
/*-------------------------------------------------------------------- 
   SynchroPosTrigger 
   This function triggers axis 1 and axis 2 synchronously 
    ------------------------------------------------------------------*/ 
void SynchroPosTrigger(unsigned char ucDIP_Switch_I, 
               unsigned char ucDIP_Switch_II) 
{ 
   short sBasAdrGroup; 
   //calculate synchronous latch interrupt address 
  sBasAdrGroup = CALCULATE_BAS_ADR_GROUP(ucDIP_Switch_I);
   _disable(); 
  SWITCH VME TO A16 ADDRESS SPACE(ucDIP Switch I);
 outportb (sBasAdrGroup, (char)0x00);//Synchronous latch 
 SWITCH_VME_TO_A24_ADDRESS_SPACE(ucDIP_Switch_II); 
  enable();
}//End SynchroPosTrigger 
                                        /*-------------------------------------------------------------------- 
  DisplayPositionValue 
   This function displays the actual position 
                                                  ------------------------------------------------------------------*/ 
void DisplayPositionValue(unsigned char ucDIP_Switch_I, 
                    unsigned char ucDIP_Switch_II) 
{ 
   clrscr(); 
  printf("\n\times");
   do 
\{ SynchroPosTrigger(ucDIP_Switch_I, ucDIP_Switch_II); 
    do 
\{ if (extucErrorCode) 
\{ DisplayError(); 
      return; 
      }
```

```
 } 
    while (!(staucAxis1WasRead && staucAxis2WasRead)); 
    printf("\r\t%10.4f\t%10.4f",stadPositionValue1,stadPositionValue2); 
    staucAxis1WasRead = 0; 
   staucAxis2WasRead = 0;
   } 
  while (!kbhit()); getch();
}//End DisplayPositionValue 
/*-------------------------------------------------------------------- 
   CompensationRun 
   This function starts the compensation run 
                                                         ------------------------------------------------------------------*/ 
void CompensationRun(unsigned char ucDIP_Switch_I, 
                unsigned char ucDIP_Switch_II, 
                unsigned char ucAxis, 
                unsigned char ucCompensationStart, 
                unsigned short usNumberOfCompPoints, 
               unsigned short usIntervalOfCompPoints,
                short sDirectionAndFrequency) 
{ 
   switch(ucAxis) 
 { 
 case 1: SetParam (ucDIP_Switch_II, PAR_06_1, 0x01,0);//Comp. on/off 
 SetParam (ucDIP_Switch_II, PAR_07_1, ucCompensationStart,0); 
 SetParam (ucDIP_Switch_II, PAR_08_1, usNumberOfCompPoints,0); 
 SetParam (ucDIP_Switch_II, PAR_09_1, usIntervalOfCompPoints,0); 
SetParam (ucDIP_Switch_II, PAR_30_1, sDirectionAndFrequency, 0);
  break; 
 case 2: SetParam (ucDIP_Switch_II, PAR_06_2, 0x01,0);//Comp. on/off 
 SetParam (ucDIP_Switch_II, PAR_07_2, ucCompensationStart,0); 
 SetParam (ucDIP_Switch_II, PAR_08_2, usNumberOfCompPoints,0); 
 SetParam (ucDIP_Switch_II, PAR_09_2, usIntervalOfCompPoints,0); 
SetParam (ucDIP_Switch_II, PAR_30_2, sDirectionAndFrequency, 0);
  break; 
 default: 
    gotoxy (1,23); 
 puts ("Error: The input value for axis must be 1 or 2\n\cdot n");
     return; 
 } 
    staucInterruptFinished = 0; 
    //Update parameter 
    MasterInterrupt(ucDIP_Switch_I, ucDIP_Switch_II, 0x000a); 
    do 
    if (extucErrorCode) 
\{ DisplayError(); 
     return; 
 } 
    while (staucInterruptFinished == 0);//Wait for Interrupt
    clrscr(); 
  printf ("\nRecord compensation values axis %2d \n\n\ 
              - press any key to start\n\n\n\n", ucAxis);
  do 
\{ SynchroPosTrigger(ucDIP_Switch_I, ucDIP_Switch_II); 
   do 
\{ if (extucErrorCode) 
\left\{ \begin{array}{ccc} 0 & 0 & 0 \\ 0 & 0 & 0 \end{array} \right\} DisplayError(); 
       return; 
     \begin{matrix} \downarrow \\ \downarrow \end{matrix} } 
     while (!(staucAxis1WasRead && staucAxis2WasRead)); 
     printf("\r\t%10.4f\t%10.4f",stadPositionValue1,stadPositionValue2); 
     staucAxis1WasRead =0;
```

```
 staucAxis2WasRead =0; 
 } 
while (!kbhit());getch();
    clrscr(); 
    switch(ucAxis) 
    { 
    .<br>//Compensation run axis 1
    case 1: 
     MasterInterrupt(ucDIP_Switch_I, ucDIP_Switch_II, 0x000b); 
   printf ("\nRecord of compensation points for axis 1 started\n\n");
    printf ("- Start axis\n");
   break; 
    //Compensation run axis 2 
   case 2:
    MasterInterrupt(ucDIP_Switch_I, ucDIP_Switch_II, 0x000c); 
    printf ("\nRecord of compensation points for axis 2 started\n\n");
    printf ("- Start axis\n");
   break; 
   } 
   do 
\{ if (extucErrorCode) 
     { 
     DisplayError(); 
     return; 
     } 
    } 
  while (!(extucMessage));
   clrscr(); 
   DisplayMessage(); 
   do 
\{ if (extucErrorCode) 
     { 
    DisplayError(); 
     return; 
     } 
    } 
  while (!(extucMessage));
   clrscr(); 
   DisplayMessage(); 
   do 
    { 
    if (extucErrorCode) 
\{ DisplayError(); 
     return; 
     } 
    } 
  while (!(kbhit()));
   getch(); 
}//End CompensationRun 
/*------------------------------------------------------------------- 
   CompensationOnOff 
   This function switches the signal compensation on or off. 
   ------------------------------------------------------------------*/ 
void CompensationOnOff(unsigned char ucDIP_Switch_I, 
                         unsigned char ucDIP_Switch_II)
{ 
   char cCharacter,cAxis; 
   fflush(stdin); 
   printf("\n Axis 1 or 2? "); 
   do 
    { 
    if (extucErrorCode) 
\{ DisplayError(); 
     return; 
     } 
   \lambdawhile (!kbhit());
```

```
 cAxis=getche(); 
   fflush(stdin); 
  printf("\n Compensation on = c / off = o ");
   do 
\{ if (extucErrorCode) 
\left\{\begin{array}{ccc} \end{array}\right\} DisplayError(); 
     return; 
     } 
    } 
  while (!kbhit());
   cCharacter=getche(); 
   switch(cAxis) 
    { 
    //Switch compensation on/off axis 1 
    case '1': 
     if (cCharacter=='c') 
      SetParam (ucDIP_Switch_II, PAR_06_1, 0x01,0); 
     if (cCharacter=='o') 
      SetParam (ucDIP_Switch_II, PAR_06_1, 0x00,0); 
     break; 
    //Switch compensation on/off axis 2 
    case '2': 
     if (cCharacter=='c') 
     SetParam (ucDIP_Switch_II, PAR_06_2, 0x01,0); 
     if (cCharacter=='o') 
     SetParam (ucDIP_Switch_II, PAR_06_2, 0x00,0); 
     break; 
    default: 
 gotoxy (1,23); 
 puts ("Error: Wrong character"); 
    } 
    //Update parameter 
   MasterInterrupt(ucDIP_Switch_I, ucDIP_Switch_II, 0x000a);
}//End CompensationOnOff 
/*------------------------------------------------------------------- 
  DisplayMessage 
  This function displays the messages of the IK interrupt status.
 ------------------------------------------------------------------*/ 
void DisplayMessage(void) 
 gotoxy (1,20); 
 switch (extucMessage) 
    { 
    case 0x01: 
    puts ("POST concluded\n"); 
     break; 
    case 0x02: 
    puts ("REF axis 1 was crossed over\n"); 
     break; 
    case 0x03: 
     puts ("REF axis 2 was crossed over\n"); 
     break; 
    case 0x04: 
     puts("Compensation run ended axis 1 - Press any key\n"); 
     break; 
    case 0x05: 
    puts ("Record of Compensation Points ended axis 1\ 
              - Please wait\n"); 
    break; 
    case 0x06: 
    puts ("Compensation run ended axis 2 - Press any key\n"); 
     break; 
    case 0x07: 
     puts ("Record of Compensation Points ended axis 2\ 
             - Please wait\n");
```
{

```
 break; 
    case 0x08: 
     puts ("Preset set via master\n"); 
     break; 
    case 0x09: 
     puts ("Preset set via external function\n"); 
     break; 
    default: 
     puts ("Unknown message code"); 
    } 
  extucMessage = 0; delay (3000); 
}//End DisplayMessage 
/*------------------------------------------------------------------- 
   DisplayError 
   This function displays the error messages of the 
   IK interrupt status. 
                                 ------------------------------------------------------------------*/ 
void DisplayError(void) 
{ 
   gotoxy (1,23); 
   switch (extucErrorCode) 
    { 
    case 0x01: 
     puts ("Error: No latch on axis 1\n"); 
     break; 
    case 0x02: 
     puts ("Error: No latch on axis 2\n"); 
     break; 
    case 0x03: 
     puts ("Error: Double latch on axis 1\n"); 
     break; 
    case 0x04: 
     puts ("Error: Double latch on axis 2\n"); 
     break; 
    case 0x05: 
     puts ("Error: CRC correction value 1\n"); 
     break; 
    case 0x06: 
     puts ("Error: CRC correction value 2\n"); 
     break; 
   case 0 \times 07:
     puts("Error: parameter setting\n"); 
     break; 
    case 0x08: 
     puts("Error: CRC Eprom\n"); 
     break; 
    case 0x09: 
     puts ("Error: checksum EPROM 1\n"); 
     break; 
    case 0x10: 
     puts ("Error: checksum EPROM 2\n"); 
     break; 
    case 0x11: 
     puts ("Error: hardware\n"); 
     break; 
    case 0x12: 
     puts ("Error: wrong parameter setting\n"); 
     break; 
    case 0x13: 
     puts ("Error: axis 1 has no absolute reference\n"); 
     break; 
    case 0x14: 
     puts ("Error: axis 1 has wrong speed\n"); 
     break; 
    case 0x15: 
     puts ("Error: axis 1 has wrong position\n"); 
     break; 
    case 0x16: 
     puts ("Error: axis 1 has wrong direction\n"); 
     break;
```

```
 case 0x17: 
    puts ("Error: axis 1 has wrong number of measuring\ 
            interrupts\n"); 
    break; 
    case 0x18: 
    puts ("Error: wrong calculation during compensation run\ 
           of axis 1\overline{n''};
    break; 
    case 0x19: 
     puts ("Error: axis 2 has no absolute reference\n"); 
     break; 
    case 0x20: 
     puts ("Error: axis 2 has wrong speed\n"); 
     break; 
    case 0x21: 
     puts ("Error: axis 2 has wrong position\n"); 
     break; 
    case 0x22: 
    puts ("Error: axis 2 has wrong direction\n"); 
     break; 
    case 0x23: 
    puts ("Error: axis 2 has wrong number of measuring\ 
             interrupts\n"); 
    break; 
    case 0x24: 
     puts ("Error: wrong calculation during compensation run\ 
            of axis 2\n"); 
    break; 
    case 0x25: 
     puts ("Error: REF distance: axis 1\n"); 
     break; 
    case 0x26: 
     puts ("Error: REF distance: axis 2\n"); 
     break; 
    case 0x27: 
     puts("Error: CRC - EPROM\n"); 
     break; 
    case 0x28: 
     puts ("Error: CRC - Compensation values axis 1\n"); 
     break; 
    case 0x29: 
     puts ("Error: CRC - Compensation values axis 2\n"); 
     break; 
    case 0x30: 
     puts ("Error: Stack of main program incorrect\n"); 
     break; 
    case 0x31: 
     puts ("Error: Memory area for stack is exceeded\n"); 
     break; 
    case 0x32: 
     puts ("Error:Hardware defective\n"); 
     break; 
    case 0x33: 
     puts ("Error:IK has received Unknown command\n"); 
     break; 
    case 0x99: 
     puts ("Error: Unknown code for interrupt status"); 
     break; 
    default: 
     puts ("Unknown error code"); 
    } 
   extucErrorCode = 0; 
   delay (3000); 
}//End DisplayError
```
# **10. Technische Daten IK 320**

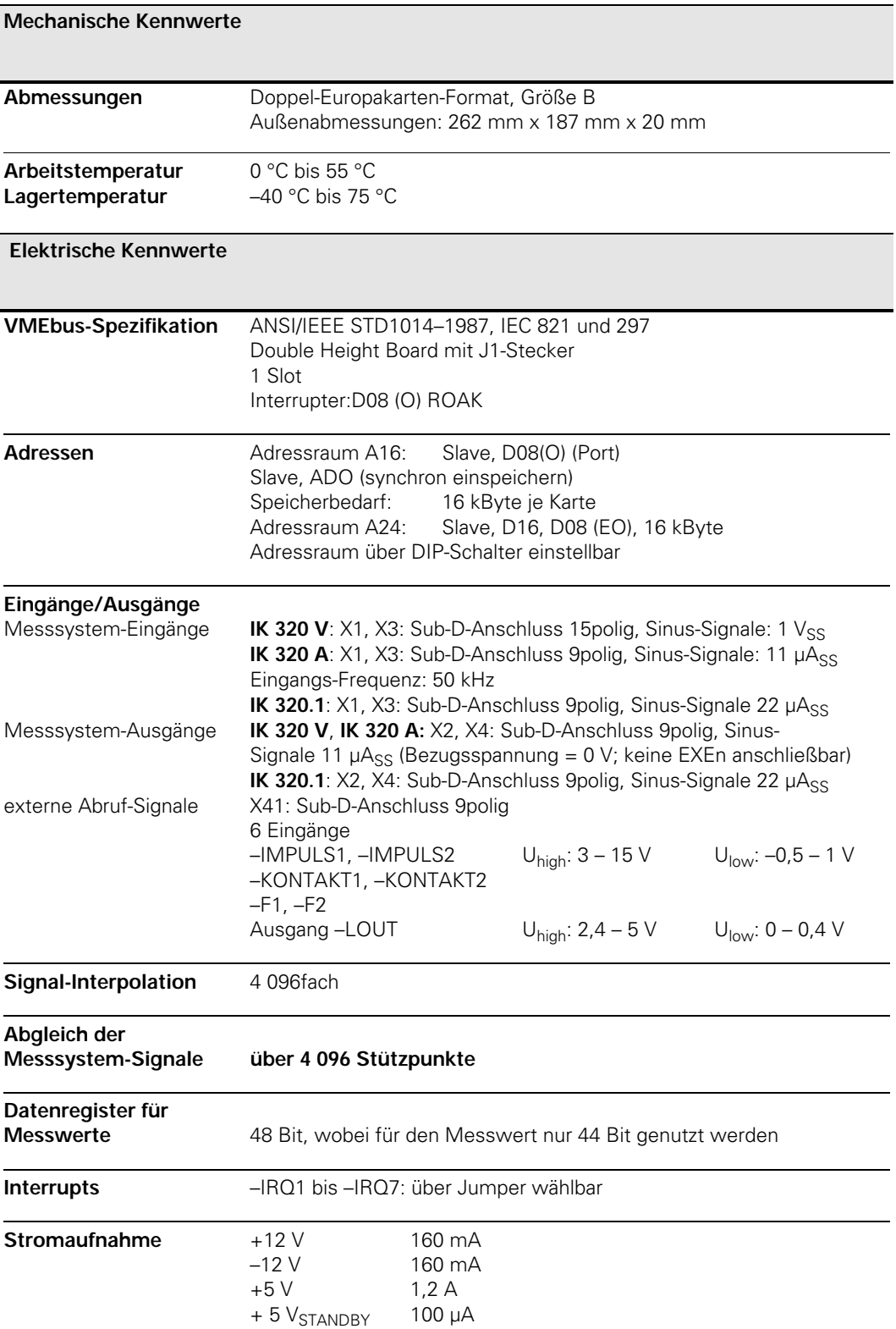

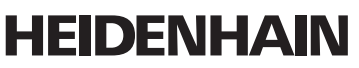

DR. JOHANNES HEIDENHAIN GmbH Dr -Johannes-Heidenhain-Straße 5 83301 Traunreut, Germany <sup>**<sup>3</sup>** +49 (8669) 31-0</sup>  $FAX$  +49 (8669) 5061 e-mail: info@heidenhain.de www.heidenhain.de

HEIDENHAIN Technisches Büro Nord Rhinstraße 134 12681 Berlin, Deutschland  $\frac{12551}{2}$  (0.30) 54705-240 FAX (030) 54705-200

**HEIDENHAIN Technisches Büro Mitte** Kaltes Feld 22 08468 Heinsdorfergrund, Deutschland **图 (03765)69544** FAX (03765) 69628

**HEIDENHAIN Technisches Büro West** Bandstahlstraße 2 58093 Hagen, Deutschland <sup>33</sup> (02331) 9579-0 FAX (02331) 9579-49

HEIDENHAIN Technisches Büro Südwest<br>Eichachstraße 20 72131 Ofterdingen, Deutschland <sup>33</sup> (07473) 22733 FAX (07473) 21764

HEIDENHAIN Technisches Büro Südost Dr.-Johannes-Heidenhain-Straße 5 83301 Traunreut, Deutschland <sup>3</sup> (08669) 311345 FAX (08669) 5061

ΔT **HEIDENHAIN** Dr.-Johannes-Heidenhain-Straße 5 83301 Traunreut, Deutschland FAX (08669) 5061

**HEIDENHAIN NV/SA RF** Pamelse Klei 47,<br>Pamelse Klei 47,<br>1760 Roosdaal-Pamel, Belgium <sup>343158</sup> FAX (054) 343173

- **BR** DIADUR Indústria e Comércio Ltda. Rua Servia, 329, Santo Amaro<br>04763-070 – São Paulo – SP, Brazil <sup>3</sup> (011) 5523-6777  $FAX$  (011) 5523 - 1411
- **HEIDENHAIN CORPORATION**  $C\Delta$ Canadian Regional Office 11-335 Admiral Blvd., Unit 11 Mississauga, Ontario L5T 2N2, Canada **图 (905)670-8900** FAX (905) 670-4426

**HEIDENHAIN (SCHWEIZ) AG** Post Box Vieristrasse 14 8603 Schwerzenbach, Switzerland <sup>3</sup> (044) 806 27 27 FAX (044) 8062728

**CH** 

**HEIDENHAIN** (Tianjin) Optics and Electronics Co. Ltd. Room 808, The Exchange Beijing Tower 4 No. 118, Jian Guo Lu Yi Chaoyang District 100022 Beijing, China <sup>33</sup> (86) 1065673238 FAX (86) 1065 67 27 89

**HEIDENHAIN s.r.o.** Stremchová 16 106 00 Praha 10, Czech Republic <sup>3</sup>272658131 FAX 272658724

**TP TEKNIK A/S** Korskildelund 4 2670 Greve, Denmark **图 (70) 100966** FAX (70) 100165

**CN** 

 $CZ$ 

 $SK$ 

**DK** 

 $F1$ 

**FR** 

**GB** 

IL.

IN

IT

**FARRESA ELECTRONICA S.A.** ES Les Corts, 36-38 bajos 08028 Barcelona, Spain <sup>®</sup> 934092491 FAX 933395117

> **HEIDENHAIN AB** Mikkelänkallio 3 02770 Espoo, Finland **图** (09) 867 64 76 FAX (09) 86764740

**HEIDENHAIN FRANCE sarl** 2, Avenue de la Cristallerie 92316 Sèvres, France <sup>2</sup> 0141143000 FAX 0141143030

**HEIDENHAIN (G.B.) Limited** 200 London Road, Burgess Hill<br>West Sussex RH15 9RD, Great Britain <sup>3</sup> (01444) 247711 FAX (01444) 870024

GR **MB Milionis Vassilis** 38. Scoufa Str. St Dimitrios 17341 Athens, Greece **图 (0210) 9336607** FAX (0210) 9349660

**HK HEIDENHAIN LTD THE MANUTE AND STATE OF PRESS AND STATE AND STATE STATE STATE STATE STATE STATE STATE STATE STATE STATE STATE STATE STATE STATE STATE STATE STATE STATE STATE STATE STATE STATE STATE STATE STATE STATE STATE STATE STATE STA**  $\frac{1}{2}$  (852) 2759 1920 FAX (852) 27591961

**HU** HEIDENHAIN Kereskedelmi Képviselet Hrivnák Pál utca 13. **RO** 1237 Budapest, Hungary <sup>3</sup> (1) 421 09 52 FAX (1) 421 09 53

> **NEUMO VARGUS** Post Box 57057 34-36, Itzhak Sade St. Tel-Aviv 61570, Israel <sup>3</sup> (3) 5373275 FAX (3) 5372190

**ASHOK & LAL** Post Box 5422 12 Pulla Reddy Avenue<br>Chennai – 600 030, India <sup>3</sup> (044) 26151289 FAX (044) 26478224

HEIDENHAIN ITALIANA S.r.I. Via Asiago 14 20128 Milano, Italy <sup>2</sup> 0227075-1 FAX 0227075-210

**JP** 

**KR** 

**PL** 

**TR** 

**HEIDENHAIN K.K.** Kudan Center Bldg. 10th Floor<br>Kudankita 4-1-7, Chiyoda-ku<br>Tokyo 102-0073 Japan <sup>3</sup> (03) 32 34-77 81 FAX (03) 32 62-25 39

**HEIDENHAIN LTD.** Suite 1415, Family Tower Building<br>958-2 Yeongtong-Dong<br>Paldal-Gu, Suwon 442-470 Kyeonggi-Do, South Korea <sup>3</sup> (82) 3 12 01 15 11 FAX (82) 312011510

**MX HEIDENHAIN CORPORATION MEXICO** Av. Las Américas 1808 Fracc. Valle Dorado<br>20235, Aguascalientes, Ags., Mexico <sup>3</sup> (449) 9130870 FAX (449) 9130876

HEIDENHAIN NEDERLAND B.V. **NL** Post Box 92, 6710 BB EDE<br>Copernicuslaan 34, 6716 BM EDE The Netherlands <sup>3</sup> (0318) 581800 FAX (0318) 581870

- **NO KASPO MASKIN AS** Hoeggyn. 66<br>Hoeggyn. 66<br>7036 Trondheim, Norway <sup>**③ (073) 969600**</sup> FAX (073) 969601
	- APS<br>Popularna 56 02-473 Warszawa, Poland <sup>3</sup> (22) 863 9737 FAX (22) 863 9744

PT **FARRESA ELECTRÓNICA LDA.** Rua do Outeiro, 1315 1º M 4470 Maia, Portugal **®** (22)9478140 FAX (22) 9478149

**HEIDENHAIN AB SF** Fittjavägen 23 14553 Norsborg, Sweden <sup>33</sup> (08) 53193350 **EAX** (08) 53 19 33 77

 $SG$ **HEIDENHAIN PACIFIC PTE LTD.** 51, Ubi Crescent<br>Singapore 408593, Republic of Singapore<br><sup>®</sup> (65) 67 49-32 38 FAX (65) 67 49-39 22

ORSEL LTD. Kusdili Cad. No. 43 Toraman Han, Kat 3 81310 Kadiköy/Istanbul, Turkey <sup>3478395</sup> FAX (216) 3478393

**TW HEIDENHAIN Co., Ltd.** No. 12-5, Gong 33rd Road<br>Taichung Industrial Park Taichung 407, Taiwan, R.O.C. <sup>2</sup> (886-4) 23588977 FAX (886-4) 23588978

**US HEIDENHAIN CORPORATION** 333 State Parkway 333 State Farkway<br>Schaumburg, IL 60173-5337, U.S.A.<br><sup>®</sup> (847) 490-1191 FAX (847) 490-3931